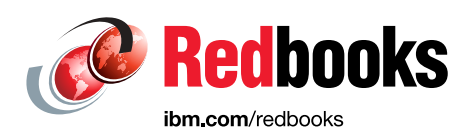

# **IBM DS8910F Model 993 Rack-Mounted Storage System Release 9.1**

Sherri Brunson Bert Dufrasne Peter Kimmel

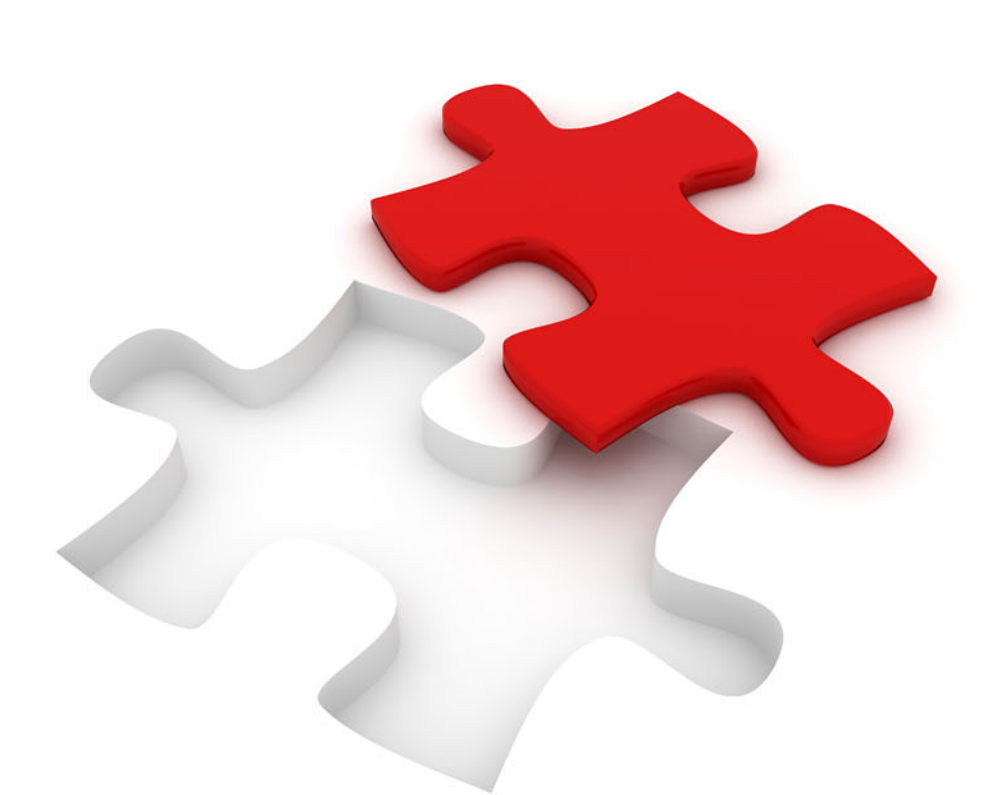

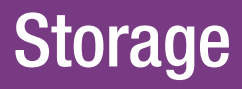

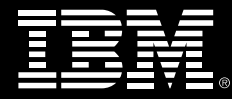

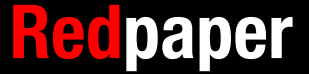

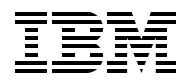

IBM Redbooks

# **IBM DS8910F Model 993 Rack-Mounted Storage System Release 9.1**

December 2020

**Note:** Before using this information and the product it supports, read the information in ["Notices" on page v](#page-6-0).

#### **Second Edition (December 2020)**

This edition applies to IBM DS8910F model 993 storage systems that are available with IBM DS8000 Licensed Machine Code (LMC) 7.9.10 (bundle version 89.10.xx.x), which is referred to as Release 9.1.

#### **© Copyright International Business Machines Corporation 2020. All rights reserved.**

Note to U.S. Government Users Restricted Rights -- Use, duplication or disclosure restricted by GSA ADP Schedule Contract with IBM Corp.

# **Contents**

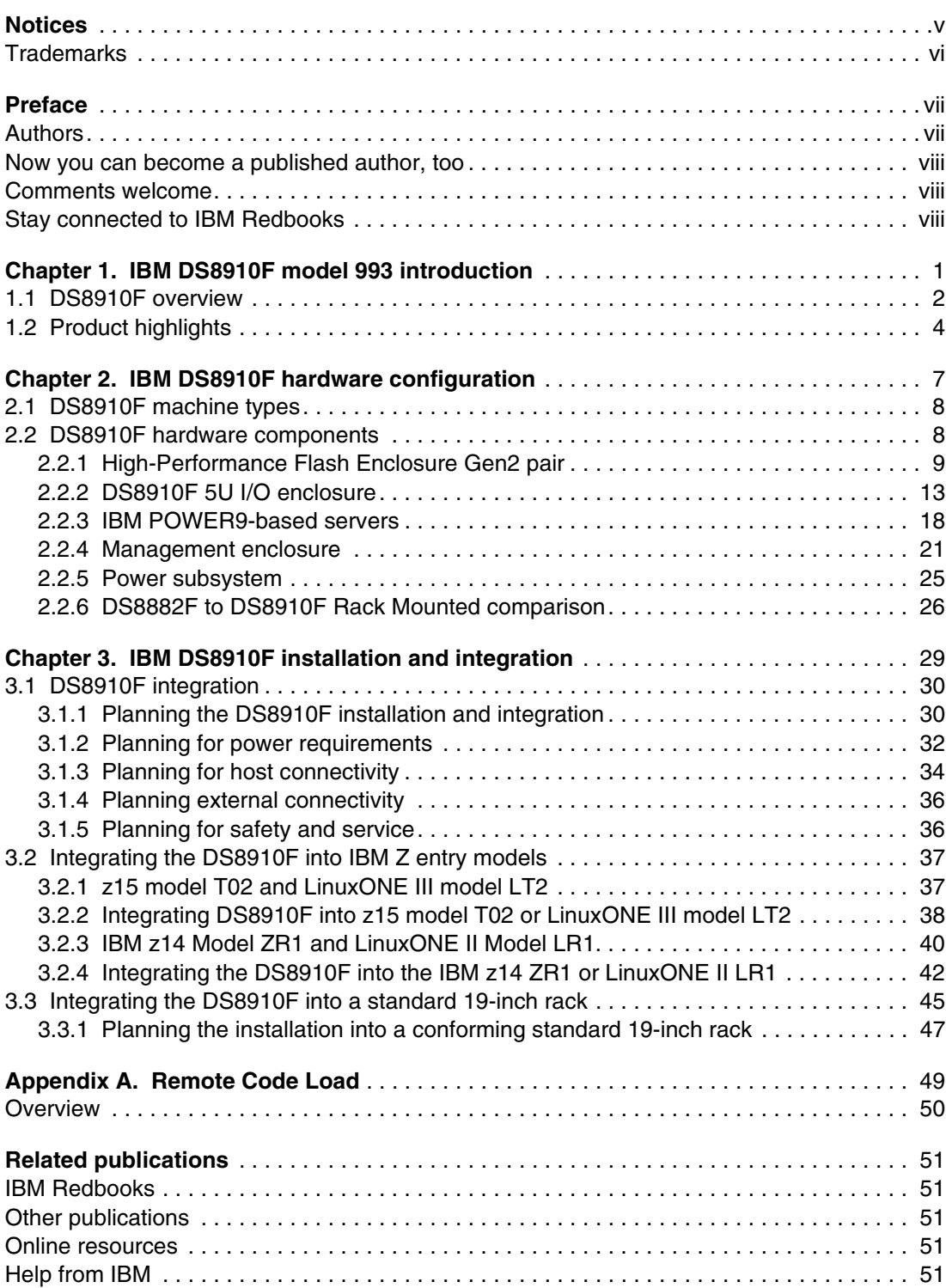

# <span id="page-6-1"></span><span id="page-6-0"></span>**Notices**

This information was developed for products and services offered in the US. This material might be available from IBM in other languages. However, you may be required to own a copy of the product or product version in that language in order to access it.

IBM may not offer the products, services, or features discussed in this document in other countries. Consult your local IBM representative for information on the products and services currently available in your area. Any reference to an IBM product, program, or service is not intended to state or imply that only that IBM product, program, or service may be used. Any functionally equivalent product, program, or service that does not infringe any IBM intellectual property right may be used instead. However, it is the user's responsibility to evaluate and verify the operation of any non-IBM product, program, or service.

IBM may have patents or pending patent applications covering subject matter described in this document. The furnishing of this document does not grant you any license to these patents. You can send license inquiries, in writing, to:

*IBM Director of Licensing, IBM Corporation, North Castle Drive, MD-NC119, Armonk, NY 10504-1785, US* 

INTERNATIONAL BUSINESS MACHINES CORPORATION PROVIDES THIS PUBLICATION "AS IS" WITHOUT WARRANTY OF ANY KIND, EITHER EXPRESS OR IMPLIED, INCLUDING, BUT NOT LIMITED TO, THE IMPLIED WARRANTIES OF NON-INFRINGEMENT, MERCHANTABILITY OR FITNESS FOR A PARTICULAR PURPOSE. Some jurisdictions do not allow disclaimer of express or implied warranties in certain transactions, therefore, this statement may not apply to you.

This information could include technical inaccuracies or typographical errors. Changes are periodically made to the information herein; these changes will be incorporated in new editions of the publication. IBM may make improvements and/or changes in the product(s) and/or the program(s) described in this publication at any time without notice.

Any references in this information to non-IBM websites are provided for convenience only and do not in any manner serve as an endorsement of those websites. The materials at those websites are not part of the materials for this IBM product and use of those websites is at your own risk.

IBM may use or distribute any of the information you provide in any way it believes appropriate without incurring any obligation to you.

The performance data and client examples cited are presented for illustrative purposes only. Actual performance results may vary depending on specific configurations and operating conditions.

Information concerning non-IBM products was obtained from the suppliers of those products, their published announcements or other publicly available sources. IBM has not tested those products and cannot confirm the accuracy of performance, compatibility or any other claims related to non-IBM products. Questions on the capabilities of non-IBM products should be addressed to the suppliers of those products.

Statements regarding IBM's future direction or intent are subject to change or withdrawal without notice, and represent goals and objectives only.

This information contains examples of data and reports used in daily business operations. To illustrate them as completely as possible, the examples include the names of individuals, companies, brands, and products. All of these names are fictitious and any similarity to actual people or business enterprises is entirely coincidental.

#### COPYRIGHT LICENSE:

This information contains sample application programs in source language, which illustrate programming techniques on various operating platforms. You may copy, modify, and distribute these sample programs in any form without payment to IBM, for the purposes of developing, using, marketing or distributing application programs conforming to the application programming interface for the operating platform for which the sample programs are written. These examples have not been thoroughly tested under all conditions. IBM, therefore, cannot guarantee or imply reliability, serviceability, or function of these programs. The sample programs are provided "AS IS", without warranty of any kind. IBM shall not be liable for any damages arising out of your use of the sample programs.

# <span id="page-7-0"></span>**Trademarks**

IBM, the IBM logo, and ibm.com are trademarks or registered trademarks of International Business Machines Corporation, registered in many jurisdictions worldwide. Other product and service names might be trademarks of IBM or other companies. A current list of IBM trademarks is available on the web at "Copyright and trademark information" at <http://www.ibm.com/legal/copytrade.shtml>

The following terms are trademarks or registered trademarks of International Business Machines Corporation, and might also be trademarks or registered trademarks in other countries.

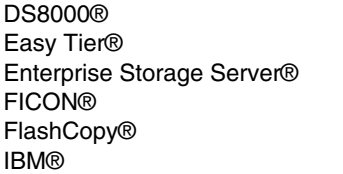

IBM Z® IBM z14® POWER® POWER8® POWER9™ PowerPC®

Redbooks® Redbooks (logo) **@** ® System z® z/OS® z15™

The following terms are trademarks of other companies:

Other company, product, or service names may be trademarks or service marks of others.

# <span id="page-8-0"></span>**Preface**

This IBM Redpaper publication presents and positions the DS8910F Model 993 storage system.

This modular system can be integrated into a 16U contiguous space of an IBM z15™ model T02 or IBM z14® Model ZR1 with Feature Code 0937 and IBM LinuxONE III model LT2 or LinuxONE Rockhopper II model LR1 with Feature Code 0938.

The DS8910F Model 993 allows you to take advantage of the performance boost of all-flash systems and advanced features while limiting data center footprint and power infrastructure requirements.

# <span id="page-8-1"></span>**Authors**

This paper was produced by a team of specialists from around the world:

**Sherri Brunson** joined IBM in March of 1985 and worked as large system IBM service representative before becoming a Top Gun in 1990. Sherry is a Top Gun in the Eastern US for all storage products, Power Systems, and IBM z. She supported and implemented IBM DS8000® and Scaled out Network Appliance storage products globally and developed and taught educational classes. She also taught z System classes in the United States.

**Bert Dufrasne** is an IBM Certified Consulting IT Specialist and Project Leader for IBM System Storage disk products at the ITSO, San Jose Center. He has worked at IBM in various IT areas. He has written many IBM publications, and developed and taught technical workshops. Before Bert joined the ITSO, he worked for IBM Global Services as an Application Architect. He holds a Master's degree in Electrical Engineering.

**Peter Kimmel** is an IT Specialist and the Advanced Technical Skills team lead of the Enterprise Storage Solutions team at the ESCC in Kelsterbach, Germany. He joined IBM Storage in 1999, and since then has worked with various IBM Enterprise Storage Server® and DS8000 generations, with a focus on architecture and performance. He was involved in the Early Shipment Programs (ESP) of these early installations, and co-authored several DS8000 IBM® publications. Peter holds a Diploma (MSc) degree in physics from the University of Kaiserslautern.

Thanks to the following people for their contributions to this project:

Christopher Ciraulo, John Elliott, Nicole Rae, John Torok, George Venech **IBM**

## <span id="page-9-0"></span>**Now you can become a published author, too**

Here's an opportunity to spotlight your skills, grow your career, and become a published author—all at the same time. Join an ITSO residency project and help write a book in your area of expertise, while honing your experience by using leading-edge technologies. Your efforts will help to increase product acceptance and customer satisfaction, as you expand your network of technical contacts and relationships. Residencies run from two to six weeks in length, and you can participate either in person or as a remote resident working from your home base.

Find out more about the residency program, browse the residency index, and apply online at:

**[ibm.com](http://www.redbooks.ibm.com/residencies.html)**[/redbooks/residencies.html](http://www.redbooks.ibm.com/residencies.html)

### <span id="page-9-1"></span>**Comments welcome**

Your comments are important to us.

We want our papers to be as helpful as possible. Send us your comments about this paper or other IBM Redbooks® publications in one of the following ways:

- Use the online **Contact us** review Redbooks form:

**[ibm.com](http://www.redbooks.ibm.com/)**[/redbooks](http://www.redbooks.ibm.com/)

► Send your comments in an email:

[redbooks@us.ibm.com](http://www.redbooks.ibm.com/contacts.html)

- Mail your comments:

IBM Corporation, International Technical Support Organization Dept. HYTD Mail Station P099 2455 South Road Poughkeepsie, NY 12601-5400

# <span id="page-9-2"></span>**Stay connected to IBM Redbooks**

► Look for us on LinkedIn:

<http://www.linkedin.com/groups?home=&gid=2130806>

► Explore new Redbooks publications, residencies, and workshops with the IBM Redbooks weekly newsletter:

<https://www.redbooks.ibm.com/Redbooks.nsf/subscribe?OpenForm>

► Stay current on recent Redbooks publications with RSS Feeds:

<http://www.redbooks.ibm.com/rss.html>

# **1**

# <span id="page-10-0"></span>**Chapter 1. IBM DS8910F model 993 introduction**

This chapter gives a brief overview of the IBM DS8910F model 993 and positioning, and it includes the following topics:

- ► [1.1, "DS8910F overview" on page 2](#page-11-0)
- ► [1.2, "Product highlights" on page 4](#page-13-0)

# <span id="page-11-0"></span>**1.1 DS8910F overview**

The IBM DS8900 family offers a new all-flash array model, DS8910F model 993 to meet the demand for higher-speed storage in a smaller footprint.

The DS8910F model 993 adds a modular rack-mountable enterprise storage system to the 533x all-flash machine type family. As such, it does not come in its own rack, but can be integrated into a standard 19-inch wide rack that conforms to EIA 310D specifications. The standard 19-inch wide rack installation (Feature Code 0939), requires a minimum of 15U contiguous space to mount the modules, or 16U if the optional 1U KVM is included.

[Figure 1-1](#page-11-1) shows the DS8910F model 993 with the maximum configuration (two pairs of High-Performance Flash Enclosure (HPFE) Gen2) that requires 19U contiguous space, not including the optional KVM.

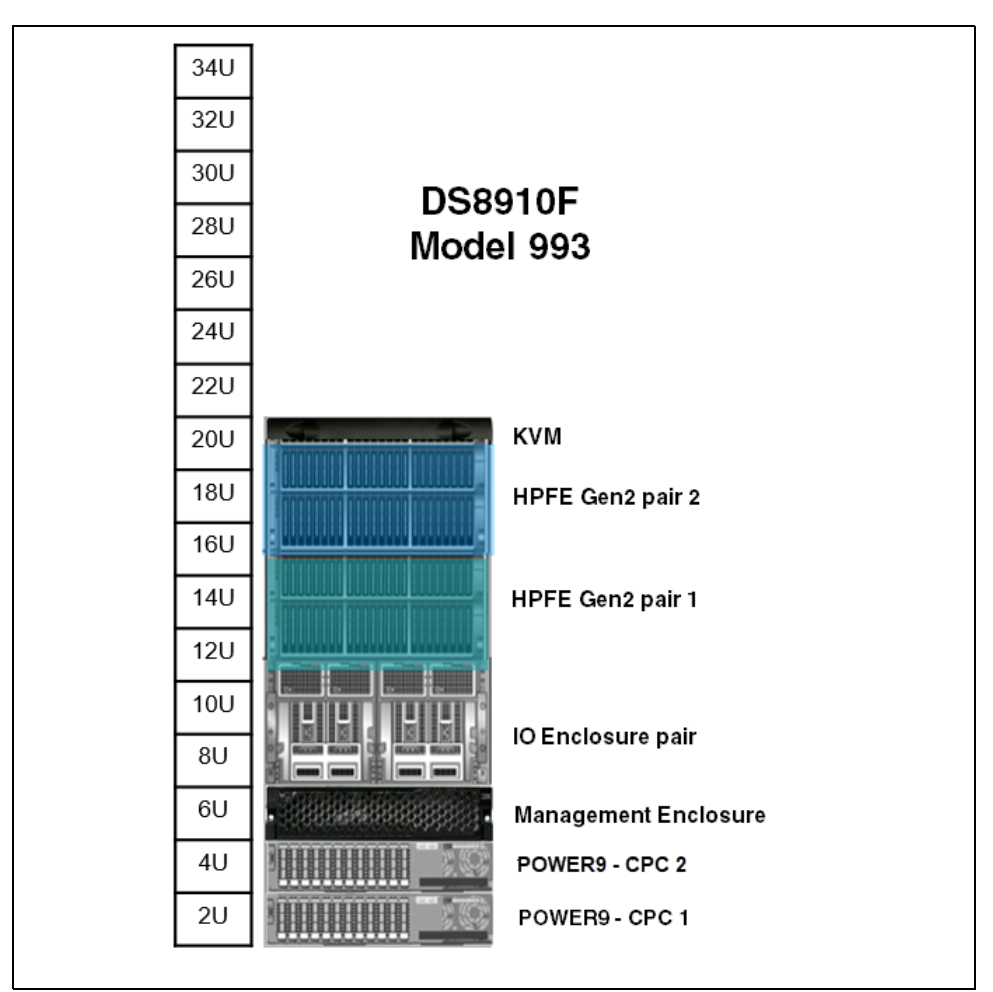

<span id="page-11-1"></span>*Figure 1-1 DS8910F model 993 for 19-inch form factor racks (maximum configuration)*

The DS8910F model 993 is designed for clients with small capacity requirements who want to boost performance, in particular in mainframe environments.

The DS8910F Rack Mounted Storage System supports continuous operation, data security, and data resiliency. For high-availability, the hardware components are redundant.

The modular system can be integrated into a 16U contiguous space of an IBM z15 model T02 or IBM z14 Model ZR1 with Feature Code 0937and IBM LinuxONE III (model LT2) or LinuxONE II (model LR1) with Feature Code 0938. Model 993 does not share the keyboard display of the z15. [Figure 1-2](#page-12-0) shows a DS8910F integrated into an z15 model T02 or LinuxONE III (model LT2) rack.

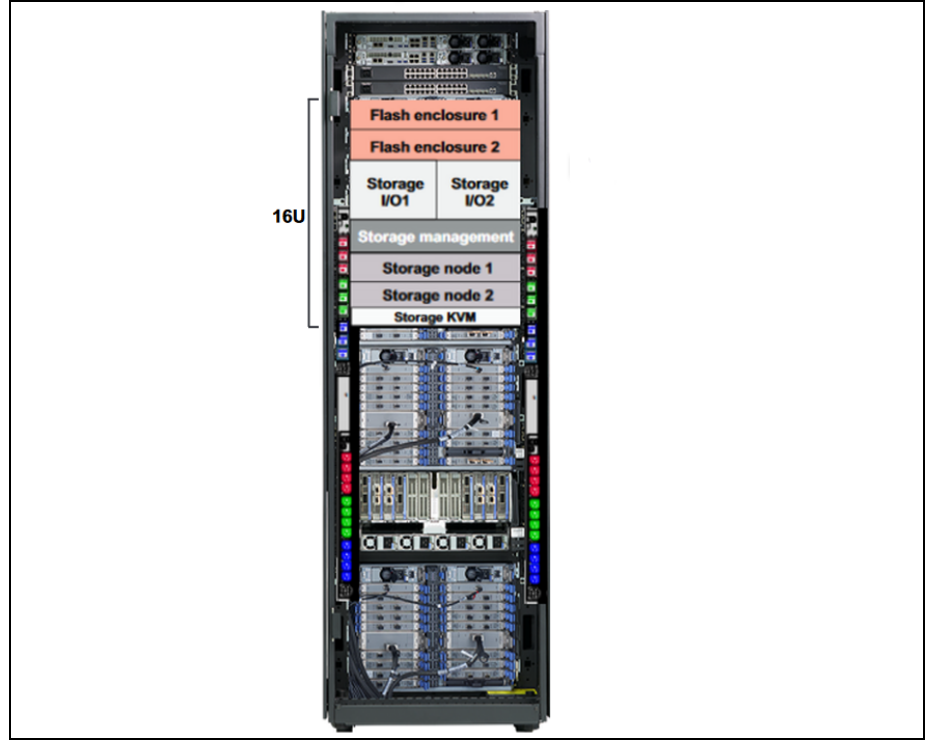

<span id="page-12-0"></span>*Figure 1-2 DS8910F model 993 integrated into z15 model T02 or LinuxONE III LT2*

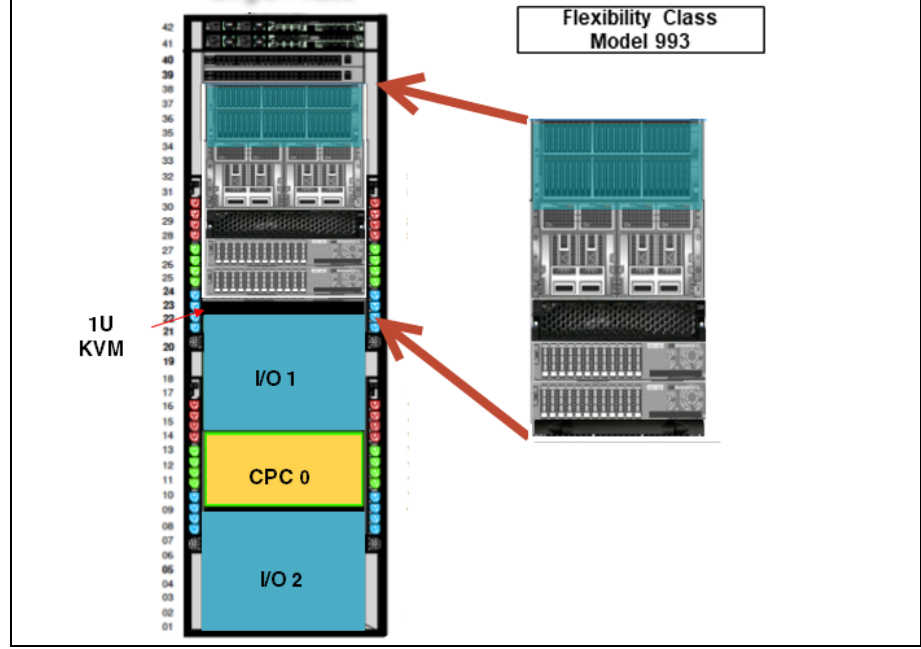

Model 993 shares the display a0937 and keyboard of IBM z14, as shown in [Figure 1-3](#page-12-1).

<span id="page-12-1"></span>*Figure 1-3 DS8910F model 993 integrated into IBM z14 ZR1 or LinuxONE II LR1*

When integrated in either of those IBM Z® racks, only one HPFE Gen2 enclosure pair is supported. The added 1U KVM brings the total to 16U contiguous space.

For more information about how to integrate the DS8910F, see [Chapter 3, "IBM DS8910F](#page-38-1)  [installation and integration" on page 29](#page-38-1).

The DS8910F enables you to take advantage of the DS8900 advanced features and reduces data center footprint and power infrastructure requirements. The modular system contains IBM POWER9™ processor nodes, an I/O enclosure, High-Performance Flash Enclosure Gen2, a management enclosure (which includes the Hardware Management Consoles (HMCs)), Ethernet Switches, and Rack Power Control [RPCs]).

For more information about the DS8910F architecture, hardware, and components, see [Chapter 2, "IBM DS8910F hardware configuration" on page 7](#page-16-1).

The DS8910F provides a mid-level product with the same advanced functions as larger DS8900 family systems, with support for IBM Z or distributed hosts. It is an ideal replacement for older IBM Storage systems, small-capacity DS8700, and DS8800 systems with comparable capacity requirements.

## <span id="page-13-0"></span>**1.2 Product highlights**

The DS8910F delivers the following hardware features:

- Eight-core processors with options of 96 GB and 256 GB memory combinations per Processor Complex.
- ► Support for up to 32 FCP / IBM FICON® Ports (16 Gbps 4-port host adapter or 32 gigabit Fibre Channel (GFC) 4-port Encryption of Data In Flight (EDiF) host adapter).
- ► Support for up to two HPFE Gen2 pairs that can be populated with high-performance or high-capacity drive sets, and a maximum storage capacity of 1.47 PB raw capacity that is based on the 15.36 TB high-capacity (Tier 2) flash drives.
- ► The following performance-optimized flash drive (Tier 0) sets:
	- 800 GB
	- $1600$  GB
	- 3200 GB
- The following capacity-optimized flash drive set options:
	- 3.84 TB (Tier 1)
	- 1.92 TB (Tier 2)
	- 7.68 TB (Tier 2)
	- 15.36 TB (Tier 2)
- Power intelligent power distribution units (iPDUs) supply power to the storage system.
- ► Backup Power Modules (BPMs) provide power to the non-volatile dual inline memory module (NVDIMM) when electrical power is removed.
- ► Requires a minimum for 15U contiguous space in a conforming 19-inch rack (another 1U for the optional KVM and 4U for the second HPFE enclosure pair).
- Same advanced functions as for the other DS8900F models.

Functions are licensed as for the others DS8900F models:

**Base Function** 

The Base Function license is required for each DS8910F storage system. The licensed functions include Database Protection, Encryption Authorization, IBM Easy Tier®, the Operating Environment License, and Thin Provisioning.

► z-synergy Services

The z-synergy Services include IBM z/OS® functions that are supported on the storage system. The licensed functions include transparent cloud tiering, High-Performance FICON® for IBM Z, SuperPAV, HyperPAV, PAV, and z/OS Distributed Data Backup.

► Copy Services

Copy Services features help you implement storage solutions to keep your business running 24 hours a day, 7 days a week by providing data duplication, data migration, and disaster recovery functions. The licensed functions include Global Mirror, Metro Mirror, Metro/Global Mirror, Point-in-Time Copy/IBM FlashCopy®, z/OS Global Mirror, Safeguarded Copy, and z/OS Metro/Global Mirror Incremental Resync (RMZ).

- IBM Copy Services Manager (CSM) on the HMC license:

IBM CSM facilitates the use and management of Copy Services functions such as the remote mirror and copy functions (Metro Mirror and Global Mirror) and the point-in-time function (FlashCopy). IBM CSM is available on the HMC, which eliminates the need to maintain a separate server for Copy Services functions.

You can use the DS8000 Storage Management GUI and the DS command-line interface (DS CLI) to manage and logically configure the storage system.

**2**

# <span id="page-16-1"></span><span id="page-16-0"></span>**IBM DS8910F hardware configuration**

This chapter describes the hardware components and modules of the IBM DS8910F. It also provides insights into the architecture and individual components and a comparison between the DS8910F model 993 and the previous DS8882F model 983.

This chapter includes the following topics:

- ► [2.1, "DS8910F machine types" on page 8](#page-17-0)
- ► [2.2, "DS8910F hardware components" on page 8](#page-17-1)

# <span id="page-17-0"></span>**2.1 DS8910F machine types**

Several machine type options are available for the DS910F. [Table 2-1](#page-17-2) lists the available hardware machine types and their corresponding function authorization machine types.

<span id="page-17-2"></span>*Table 2-1 Available hardware and function-authorization machine types*

|                                  | <b>Hardware</b>              | <b>Licensed functions</b>                               |                                            |  |  |
|----------------------------------|------------------------------|---------------------------------------------------------|--------------------------------------------|--|--|
| Hardware machine<br>type         | Available hardware<br>models | Corresponding<br>function authorization<br>machine type | Available function<br>authorization models |  |  |
| 5331 (1-year warranty<br>period) |                              | 9046 (1-year warranty<br>period)                        |                                            |  |  |
| 5332 (2-year warranty<br>period) | 993                          | 9047 (2-year warranty<br>period)                        | LF8                                        |  |  |
| 5333 (3-year warranty<br>period) |                              | 9048 (3-year warranty<br>period)                        |                                            |  |  |
| 5334 (4-year warranty<br>period) |                              | 9049 (4-year warranty<br>period)                        |                                            |  |  |

The machine types for the DS8910F specify the service warranty period. The warranty is used for service entitlement checking when notifications for service are called home. The DS8910F model 993 reports 2107 as the machine type to attached host systems.

## <span id="page-17-1"></span>**2.2 DS8910F hardware components**

The DS8910F is an entry-level, high-performance storage system that includes only High-Performance Flash Enclosure Gen2. The DS8910F hardware components are consistent with the rest of the DS8900 all-flash family.

The modular system contains processor nodes, an I/O Enclosure, High-Performance Flash Enclosure Gen2, and a management enclosure (which includes the Hardware Management Consoles (HMCs0, Ethernet Switches, and RPCs).

The DS8910F storage system features 8-core processors and supports one High-Performance Flash Enclosure Gen2 pair with integration into an z15 model T02, LinuxONE III model LT2, IBM z14 Model ZR1, or LinuxONE II model LR1 rack. It supports up to two High-Performance Flash Enclosure Gen2 pair with the standard 19-inch wide rack installation, with up to 96 Flash Tier 0, Flash Tier 1, or Flash Tier 2 drives. It supports up to 512 GB system memory, four zHyperLink adapters, and up to 32 host adapter ports.

The DS8910F consists of six modules with z15 model T02, LinuxONE III model LT2, IBM z14 Model ZR1, or LinuxONE II model LR1 integration and six or eight modules with a standard conforming 19-inch rack. For more information about installing into a conforming 19-inch rack, see [Chapter 3, "IBM DS8910F installation and integration" on page 29](#page-38-1).

The DS8910F includes the following components:

- ► Two 2U IBM POWER® processor nodes (central processor complexes (CPCs))
- ► Up to two High-Performance Flash Enclosure (HPFE) Gen2 pairs
- ► One 5U I/O enclosure pair
- -One 2U management enclosure
- -Optional 1U KVM (Feature Code 1765) with customer rack configuration
- -1U KVM when integrated into z15 model T02/LinuxONE III model LT2

**Note:** Two KVM cables are included with the DS8910F model 993 to connect the HMCs to the z KVM for sharing the display and keyboard with IBM z14 model ZR1 or LinuxONE II model LR1.

[Figure 2-1](#page-18-1) shows the DS8910F eight modules that make up the 19U of contiguous space, and the order in which they must be installed. An optional 1U display can be added that make up the 20U of contiguous space.

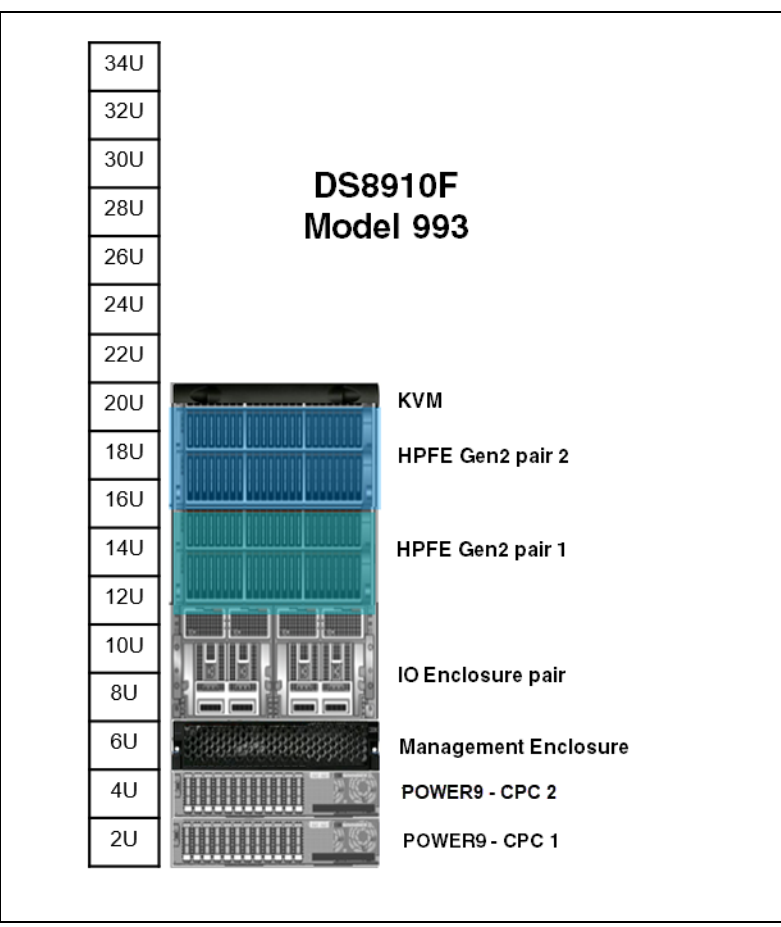

<span id="page-18-1"></span>*Figure 2-1 DS8910F Eight 2U modules*

### <span id="page-18-0"></span>**2.2.1 High-Performance Flash Enclosure Gen2 pair**

The upper four modules that make up the DS8910F are the HPFE Gen2 pairs. The HPFE Gen2 is a 2U flash enclosure that is installed in pairs. DS8910F supports one HPFE Gen2 pair when installed into an z15 model T02, LinuxONE III model LT2, IBM z14 Model ZR1, or LinuxONE II model LR1 rack. The DS8910F occupies 16U of contiguous reserved space, when including the 1U KVM.

The HPFE Gen2 pair contains two 2U 24-slot serial-attached SCSI (SAS) flash drive enclosures. Each of the two enclosures contains the following components:

- -Two power supplies with integrated cooling fans
- -Two SAS expander modules with two x4 SAS ports each
- - One midplane or backplane for plugging components that accommodate the flash drives, SAS expander modules, and power supplies
- ► A total of twenty-four 2.5-inch flash drives (or drive fillers)

The two 2U HPFE Gen2 modules are positioned as the upper two modules in the DS8910F.

For more information about the High-Performance Flash Enclosure Gen2, see *IBM DS8000 High-Performance Flash Enclosure Gen2 (DS8000 R9.0)*, REDP-5422.

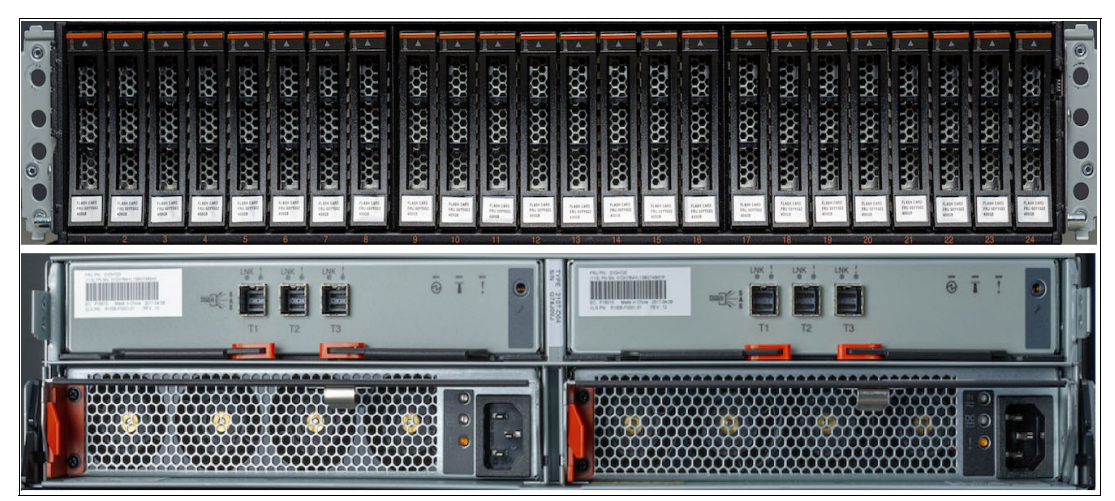

[Figure 2-2](#page-19-0) shows views of HPFE Gen2 front (upper) and rear (lower).

<span id="page-19-0"></span>*Figure 2-2 HPFE Gen2 front (upper) and rear (lower)*

#### **DS8910F flash drives**

The DS8910F provides a choice of the following drives with the HPFE Gen2:

- - 2.5-inch High-Performance Flash Tier 0 drives:
	- 800 GB
	- $-1.6$  TB
	- $-3.2$  TB
- ► 2.5-inch High Capacity Flash Tier 1 drives: 3.84 TB
- - 2.5-inch High Capacity Flash Tier 2 drives:
	- 1.92 TB
	- $-7.68$  TB
	- $-15.36$  TB

**Note:** Intermix of High-Performance Flash Tier 0 drives with High Capacity Flash Tier 1 and Flash Tier 2 drives is not supported in an HPFE Gen2 pair. All flash drives in DS8910F are Full Drive Encryption (FDE) capable.

Flash drives are ordered in drives sets of 16. The HPFE Gen2 pair can contain 16, 32, or 48 flash drives (1, 2 or 3 drive sets). All flash drives in an HPFE Gen2 pair must be the same type. Half the drive set is installed in each enclosure of the pair.

[Figure 2-3](#page-20-0) shows the HPFE Gen2 flash drive installation order.

| 86<br>趷<br>FLASH CARD<br>FRQ BETTER                   | 8<br>i döö<br>FLASH CARD<br>FRU BOYSKE<br>49658 | 3<br>ÄФ.<br>FLASH CAR<br>FRIJ BEFRID<br>AROCH | чģр.<br>FLASH CARD<br>FINJ SEPPER               | ĝ<br>安全 安全<br>FLASH CARD<br>Froz SATERI                     | i Bi<br>po op⁄o<br>FLASH CARD<br>FRO BOYERS | <b>BACKAN BAC</b><br>FLASH CARE<br>FRU EUYVER   | A.<br><b>REGISTER</b><br>FLASH CARD<br>FRU JEHRENI                          | $\blacktriangle$<br>688.688.688<br>FLASH CARD<br>FRI BEFFER        | <b>235 . 235 . 235</b><br>FLASH CARD<br>FRU SEPRING<br>10 | 88<br><b>2001-000</b><br>FLASH CARD<br>ray ser<br>11 | <b>1996: 1995: 1995</b><br>FLASH CARS<br>FRU SCHISS              | 239,833,893<br>FLASH CAR<br>FRU SERING                                                                  | 289,888,882<br>FLADI CARS<br>FRU DETTIE          | <b>1985 1999 1992</b><br>FLADY CARS<br>FRU DEFFER                                                                                                    | $\Delta$<br><b>1980 SSC SSC</b><br>FLADA CARD<br>FRU OCYVINI               | BB.<br>86. RC<br>FLASH CARS<br>FRU SEVISI<br>ASSOR                     | 翠<br><b>RAC: RAC</b><br><b>FLASH CAR</b><br>FRI SEYS  | 嵏<br><b>BACKER</b><br><b>R.ASK CAR</b><br><b>FRIDAY</b> | 敚<br><b>RR</b><br>38<br><b>RADKOR</b><br><b>FRI</b> SEYIS<br>20 | 袃<br>琰<br><b>RASK CAR</b><br><b>FRE</b> BETTE<br>-21 | 8<br>效<br>FLASH CARS<br>FRO BETTER<br>22 | R.<br>쪙<br>FLASH CARS<br>FRU BEYVIE<br>23                                 | 8<br>ğ.<br><b>FLASH CARD</b><br>FRID BEYON<br>ABOUR<br>24 |
|-------------------------------------------------------|-------------------------------------------------|-----------------------------------------------|-------------------------------------------------|-------------------------------------------------------------|---------------------------------------------|-------------------------------------------------|-----------------------------------------------------------------------------|--------------------------------------------------------------------|-----------------------------------------------------------|------------------------------------------------------|------------------------------------------------------------------|----------------------------------------------------------------------------------------------------|--------------------------------------------------|----------------------------------------------------------------------------------------------------|----------------------------------------------------------------------------|------------------------------------------------------------------------|-------------------------------------------------------|---------------------------------------------------------|-----------------------------------------------------------------|------------------------------------------------------|------------------------------------------|---------------------------------------------------------------------------|-----------------------------------------------------------|
| 38<br>ist.<br>18<br>ILAGH CARD<br>Ima Bornad<br>Iobar | 38<br>Ř<br>ny arms                              | 18<br>接<br><b>CRU DEVEN</b>                   | 8<br>Š<br>÷<br>RX.<br>FLASH CARD<br>FINJ SOPPER | ģ9<br><b>RAX 1 RAX</b><br>FRU SOFFIEL<br><b>Drive Set 1</b> | <b>PRE-1999-1999</b><br>THE BEFORE          | <b>BAC 455 455</b><br>FLASH CARS<br>FRU ASTRONO | $\overline{\mathbf{A}}$<br><b>RAC REAC REA</b><br>FLASH CARD<br>FRU DEFFEND | $\overline{\mathbf{A}}$<br><b>PAS 1999 1999</b><br>.<br>FLASH CARD | 588<br><b>RR BOO</b><br>FLASH CARS<br>FRU GEYVIN          | 229.229.229<br>FLASH CAR<br>FAI terry<br>mi          | <b>239,338,339</b><br>FLASH CAR<br>FRU 101<br><b>Drive Set 2</b> | 2021.1993.1999<br>$\begin{array}{l} \hbox{F1.608 (30)} \\ \hbox{F80/10793} \\ \hbox{40003} \end{array}$ | 239,899,999<br>FLADH CARD<br>FRU SEYVIA<br>ASSOL | $\mathbf{A}$<br><b>1980: 1992: 1992</b><br>$\begin{array}{l} P_1 \, 879 \, \, \mathrm{C4} \, 81 \\ \, 7 \, 9 \, \mathrm{c} \, \, 10^{10} \, \mathrm{J} \\ \, 0 \, 10^{10} \, \mathrm{J} \\ \, 0 \, 0 \, 0 \, \mathrm{J} \end{array}$ | $\Delta$<br><b>1980 BBC BBC</b><br>FLADS CARS<br>FRU SEYERI<br>ASSOR<br>16 | $\Delta$<br>図<br><b>BBC: BBC:</b><br>FLASH CARS<br>FRU SENTER<br>ASSOR | RR.<br><b>WA 1999</b><br><b>LASK CAR</b><br>FRU DEYYS | 웣<br><b>BACKER</b><br><b>LADK CA</b><br><b>FRI SCYS</b> | <b>RRE</b><br><b>BRANCH</b><br><b>FRI DEVID</b>                 | 翜<br>琰<br><b>Drive Set 3</b>                         | 效                                        | $\Delta$<br>姿<br>ÄХ<br><b><i>Black Call</i></b><br><b>FRU BEYON</b><br>23 | 헤<br>3.<br><b>FLASH CARD</b><br>FRI SEYISE<br>24          |

<span id="page-20-0"></span>*Figure 2-3 Flash drive set installation order*

[Table 2-2](#page-20-1) lists the DS8910F feature codes for flash drive sets for HPFE Gen2.

| <b>Feature code</b> | Disk size | Drive type   | <b>RAID support</b> |  |  |  |  |
|---------------------|-----------|--------------|---------------------|--|--|--|--|
| 1611                | 800 GB    | Flash Tier 0 | 5, 6, 10            |  |  |  |  |
| 1612                | $1.6$ TB  | Flash Tier 0 | 6 and $10^{a,b}$    |  |  |  |  |
| 1613                | 3.2 TB    | Flash Tier 0 | 6 and $10^{a,b}$    |  |  |  |  |
| 1622                | 1.92 TB   | Flash Tier 2 | 6 and $10^b$        |  |  |  |  |
| 1623                | 3.84 TB   | Flash Tier 1 | 6 and $10^{a,b}$    |  |  |  |  |
| 1624                | 7.68 TB   | Flash Tier 2 | 6 and $10^{a,b}$    |  |  |  |  |
| 1625                | 15.36 TB  | Flash Tier 2 | 6 and $10^{a,b}$    |  |  |  |  |

<span id="page-20-1"></span>*Table 2-2 DS8910F feature codes for flash-drive sets for HPFE Gen2*

<span id="page-20-2"></span>a. RAID 5 is not supported for drives larger than 1 TB, and requires a Request for Price Quote (RPQ).

<span id="page-20-3"></span>b. RAID 6 is the default and preferred RAID type for all drives larger than 1 TB.

Within a High-Performance Flash Enclosure Gen2 pair, no intermix of High-Performance Flash (Tier 0) with High Capacity Flash (Tier 1 and Tier 2) is supported.

#### **Storage enclosure fillers**

Storage enclosure fillers fill empty drive slots in the storage enclosures.

The fillers ensure sufficient airflow across populated storage. For HPFE Gen2, one filler feature provides a set of 16 fillers (Feature Code 1699).

#### **RAID capacities for DS8910F**

Use the following information to calculate the physical and effective capacity for the HPFE Gen2.

The default and preferred RAID type for all drives larger than 1 TB is RAID 6. RAID 5 is not supported for drives larger than 1 TB, and requires an RPQ.

| Table 2-3 lists the DS8910F effective RAID capacities. |  |
|--------------------------------------------------------|--|
|--------------------------------------------------------|--|

<span id="page-21-0"></span>*Table 2-3 RAID capacities for HPFE Gen2*

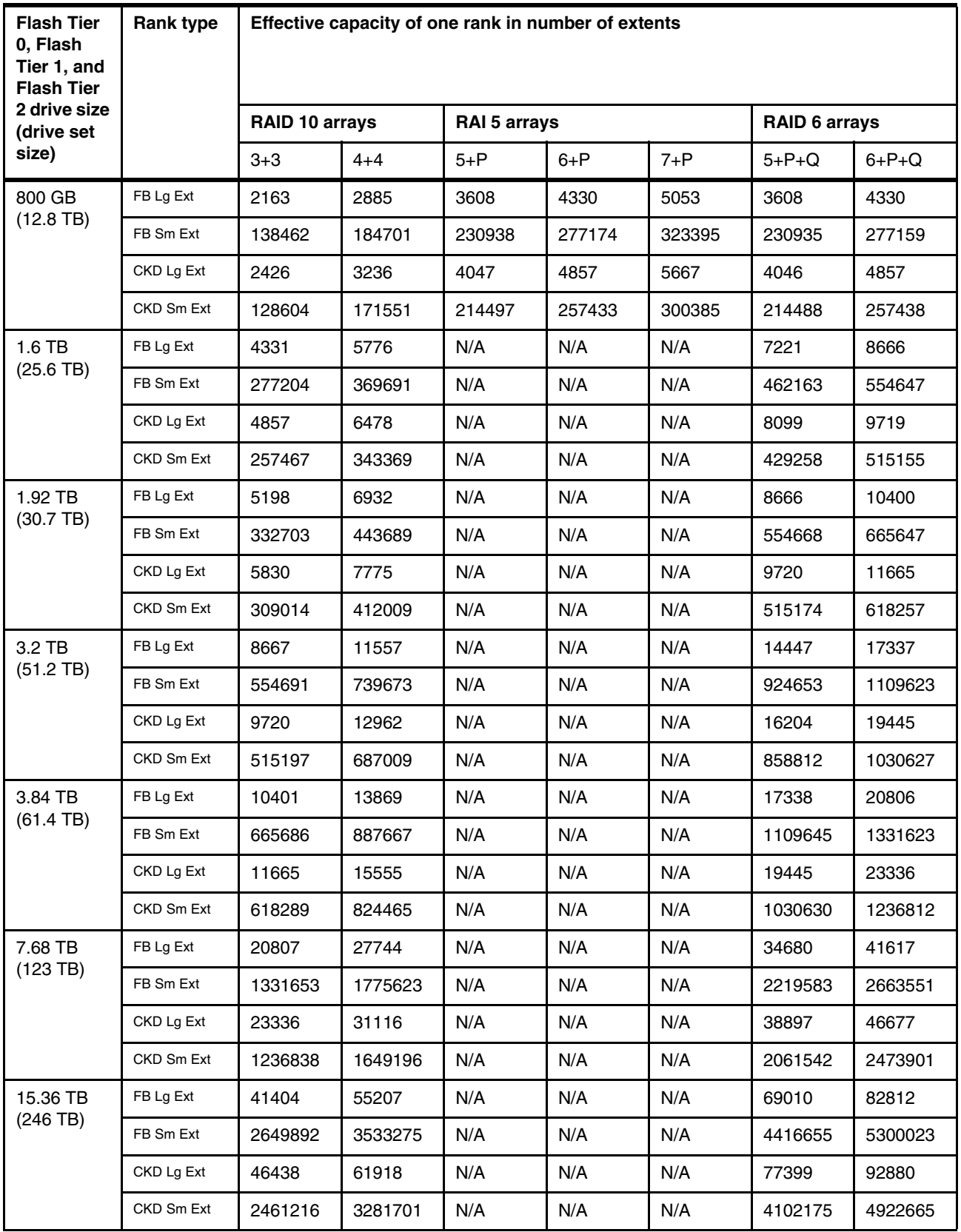

#### <span id="page-22-0"></span>**2.2.2 DS8910F 5U I/O enclosure**

The DS8910F I/O enclosure holds the I/O adapters and provides connectivity between the I/O adapters and the processor nodes. DS8910F has one pair of 5U I/O enclosure logical names I/O bay 02 and 03. I/O adapters are installed in pairs in the two I/O bays for redundancy.

The I/O adapters in the I/O enclosures can be flash RAID adapters or host adapters. Each I/O enclosure supports two Flash RAID adapter pairs, and four host adapters pairs (32 ports). Host adapters are 4-port 16 Gbps or 4-port 32 Gbps (gigabit Fibre Channel (GFC)).

The DS8910F I/O enclosure supports at minimum configuration one pair of flash device adapter. At maximum configuration, two pairs of flash device adapter are supported. The I/O enclosure configuration contains the following components:

- ► Up to four pairs of 4-port 16 Gbps or 4-port 32 GFC host adapters
- ► Power control network (PCN) adapter
- ► Redundant power supply units (PSUs)
- Redundant fans for enclosure cooling
- Up to two pairs of flash device adapter
- **Four zHyperLink adapters**

[Figure 2-4](#page-22-1) shows the DS8910F I/O enclosure maximum configuration with a flash RAID adapter pair, and four host adapter pairs.

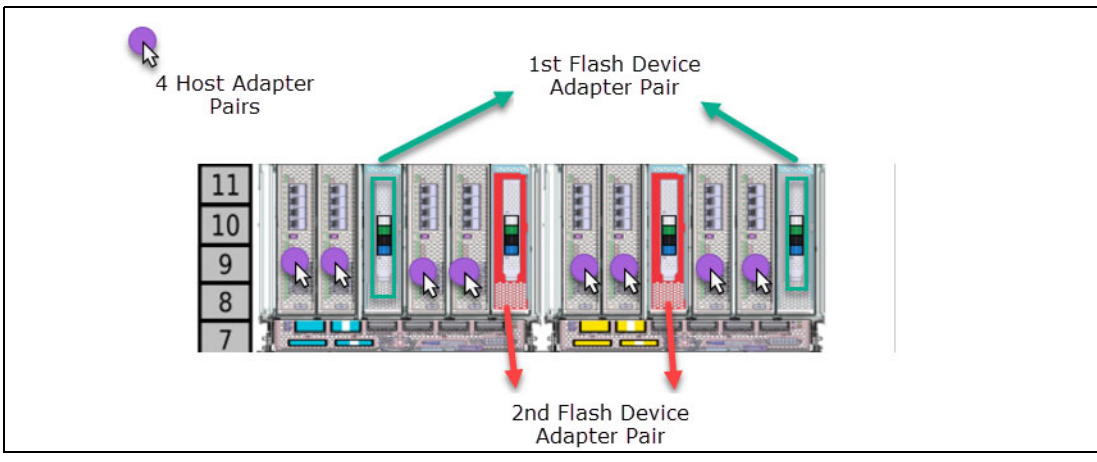

<span id="page-22-1"></span>*Figure 2-4 DS8910F I/O enclosure configuration*

PCIe connectivity is from the 4-port PCIe adapters in the processor nodes to the base PCIe I/O expander. A separate PCIe connection to each base is used, which provides redundant access to each I/O bay and shared access to the flash device and host adapters. Failover occurs during code load, or during node failure and service actions.

The minimum configuration supports one flash device adapter pair (one adapter in each I/O bay) and up to four host adapter pairs (four adapters in each I/O bay).

**Note:** For continued availability during a logical I/O enclosure or a host adapter failure, ensure that host connectivity has a redundant path to a different host adapter in the other logical I/O enclosure.

[Figure 2-5](#page-23-0) shows the PCIe connectivity from the processor nodes to the DS8910F 5U I/O enclosures. Two connections are available: one from each processor node to each I/O enclosure.

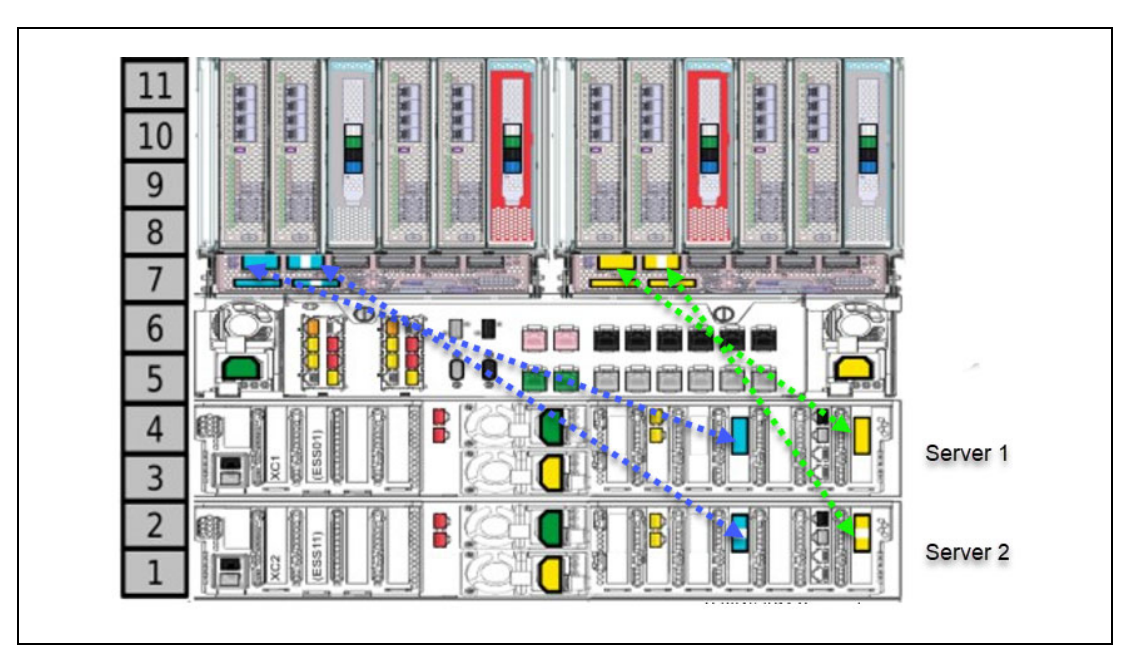

<span id="page-23-0"></span>*Figure 2-5 DS8910F PCIe connectivity to 5U I/O enclosure*

#### **zHyperLink connections**

Up to four zHyperLink connections with IBM Z hosts can be used to provide low latency for random reads and writes. Each zHyperLink connection requires a zHyperLink I/O adapter to connect the zHyperLink cable to the storage system. Each zHyperLink I/O adapter (Feature Code 3500) has one port, but you must order them in sets of two. [Table 2-4](#page-23-1) lists the feature codes for the available zHyperLink cables.

| Feature code | Cable type                                                                                                    | Cable length    | zHyperLink I/O<br>adapter features |
|--------------|----------------------------------------------------------------------------------------------------|-----------------|------------------------------------|
| 1450         | OM4 50/125 micrometer, multimode,<br>MTP connectors                                                                           | 40 m (131 ft.)  | 3500                               |
| 1451         | OM4 50/125 micrometer, multimode,<br>MTP connectors                                                                           | 150 m (492 ft.) | 3500                               |
| 1452         | OM4 50/125 micrometer, multimode,<br>MTP connectors.<br>For model 993 installed in z15 model<br>T02 or IBM z14 Model ZR1 rack | 3 m (9.8 ft.)   | 3500                               |

<span id="page-23-1"></span>*Table 2-4 Feature codes for zHyperLink cables*

[Figure 2-6 on page 15](#page-24-0) shows the zHyperLink adapter locations for connecting to IBM Z host system. When configuring host connections T3 ports are connected first, then T4 ports.

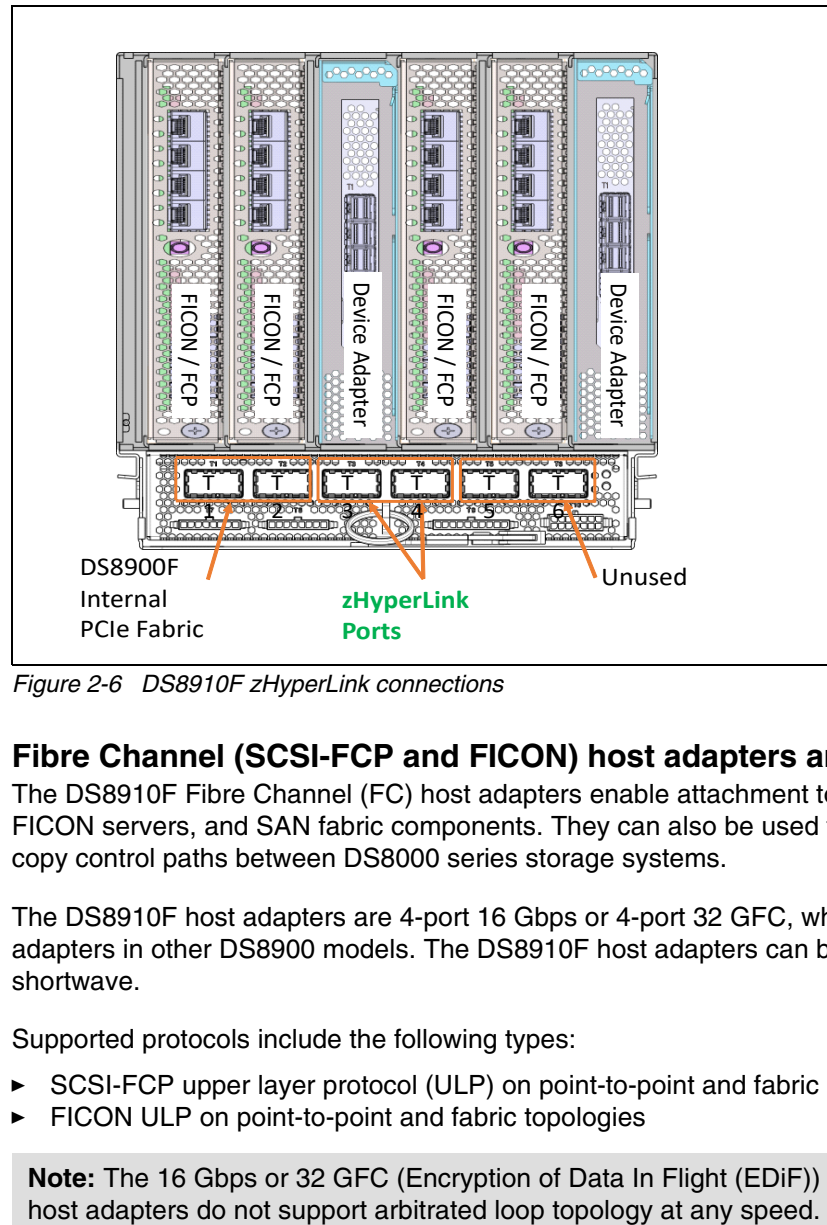

*Figure 2-6 DS8910F zHyperLink connections*

#### <span id="page-24-0"></span>**Fibre Channel (SCSI-FCP and FICON) host adapters and cables**

The DS8910F Fibre Channel (FC) host adapters enable attachment to FC (SCSI-FCP) and FICON servers, and SAN fabric components. They can also be used for remote mirror and copy control paths between DS8000 series storage systems.

The DS8910F host adapters are 4-port 16 Gbps or 4-port 32 GFC, which is similar to those adapters in other DS8900 models. The DS8910F host adapters can be longwave or shortwave.

Supported protocols include the following types:

- -SCSI-FCP upper layer protocol (ULP) on point-to-point and fabric
- -FICON ULP on point-to-point and fabric topologies

**Note:** The 16 Gbps or 32 GFC (Encryption of Data In Flight (EDiF)) Encryption capable

#### *Fibre Channel port identification*

The DS8910F host adapters are installed as pair in the two I/O enclosures. Up to four 4-port 16 Gbps or GFC pairs can be installed in DS8910F. The host adapter plug order is shown in [Figure 2-7](#page-25-1).

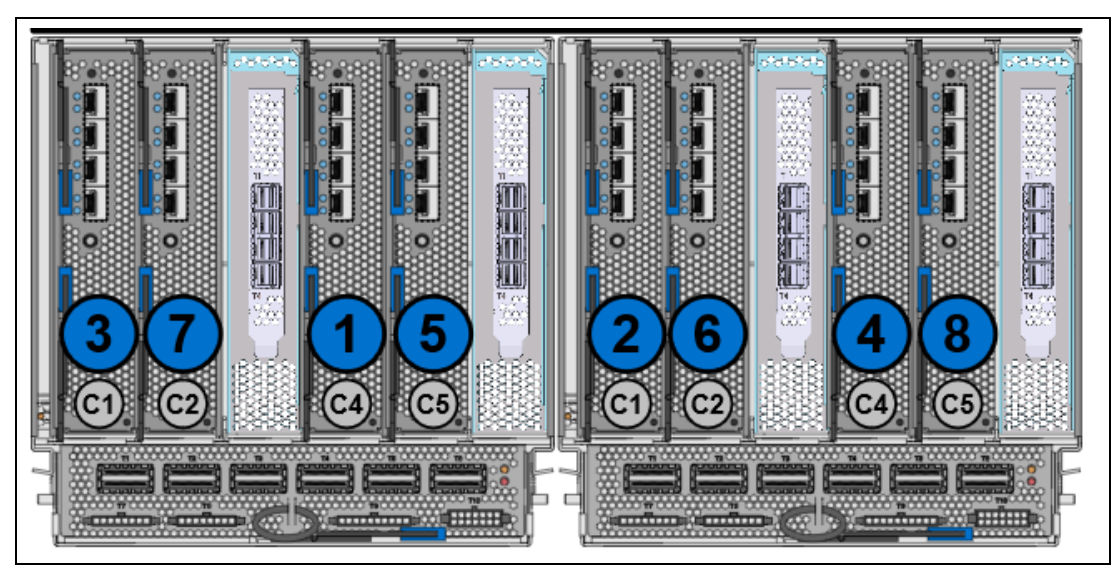

*Figure 2-7 DS8910F Host adapter plug order*

<span id="page-25-1"></span>The following installation order is used:

- 1. All 32 GFC host adapters
- 2. The 16 Gbps host adapters
- 3. The Long Reach host adapters
- 4. The Short Reach host adapters

The DS8910F FC ports can be identified by the physical host adapter port location code and the FC port ID. [Figure 2-8](#page-25-0) shows the fiber port IDs for host adapters that are installed in I/O enclosure 1B3.

|                | cpssebay02 Adapter ID-1502 Location-1B3 |            |           |                     |            |               |  |  |  |
|----------------|-----------------------------------------|------------|-----------|---------------------|------------|---------------|--|--|--|
|                | Slot <sub>0</sub>                       |            |           | 3                   |            | 5             |  |  |  |
|                | <b>Adapter ID</b>                       |            |           |                     |            |               |  |  |  |
|                | <b>B10</b>                              | <b>B11</b> | 1812      | <b>B13</b>          | <b>B14</b> | 1815          |  |  |  |
|                |                                         |            |           | <b>Logical name</b> |            |               |  |  |  |
| <b>Port</b>    | cpssfc020                               | cpssfc021  | vra022    | cpssfc023           | cpssfc024  | <b>vra025</b> |  |  |  |
| 0              | cpssfc0200                              | cpssfc0210 |           | cpssfc0230          | cpssfc0240 |               |  |  |  |
|                | cpssfc0201                              | cpssfc0211 |           | cpssfc0231          | cpssfc0241 |               |  |  |  |
| $\overline{2}$ | cpssfc0202                              | cpssfc0212 | daPair 10 | cpssfc0232          | cpssfc0242 | daPair 11     |  |  |  |
| 3              | cpssfc0203                              | cpssfc0213 |           | cpssfc0233          | cpssfc0243 |               |  |  |  |
|                |                                         |            | Slot 8    | Slot 9              | Slot 6     | Slot 7        |  |  |  |
|                |                                         |            | 1928      | 1929                |            |               |  |  |  |
|                |                                         |            | syncio028 | syncio029           |            |               |  |  |  |

<span id="page-25-0"></span>*Figure 2-8 Fiber port IDs for the host adapters in I/O enclosure 1B3*

[Figure 2-9](#page-26-0) shows the FC port IDs that are assigned to the host adapters that are installed in I/O enclosure 1B4. Slot numbers that are shown are logical; therefore, slot 0 is physical slot 1 in 1B4.

|                | cpssebay03 Adapter ID-1503 Location-1B4 |            |           |                     |                  |             |  |  |  |
|----------------|-----------------------------------------|------------|-----------|---------------------|------------------|-------------|--|--|--|
|                | Slot <sub>0</sub>                       |            |           | 3                   |                  | 5           |  |  |  |
|                | <b>Adapter ID</b>                       |            |           |                     |                  |             |  |  |  |
|                | <b>B18</b>                              | <b>B19</b> | 181A      | B <sub>1</sub> B    | B <sub>1</sub> C | <b>181D</b> |  |  |  |
|                |                                         |            |           | <b>Logical name</b> |                  |             |  |  |  |
| Port           | cpssfc030                               | cpssfc031  | vra032    | cpssfc033           | cpssfc034        | vra035      |  |  |  |
| 0              | cpssfc0300                              | cpssfc0310 |           | cpssfc0330          | cpssfc0340       |             |  |  |  |
|                | cpssfc0301                              | cpssfc0311 |           | cpssfc0331          | cpssfc0341       |             |  |  |  |
| $\overline{2}$ | cpssfc0302                              | cpssfc0312 | daPair 11 | cpssfc0332          | cpssfc0342       | daPair 10   |  |  |  |
| 3              | cpssfc0303                              | cpssfc0313 |           | cpssfc0333          | cpssfc0343       |             |  |  |  |
|                |                                         |            | Slot 8    | Slot 9              | Slot 6           | Slot 7      |  |  |  |
|                |                                         |            | 1938      | 1939                |                  |             |  |  |  |
|                |                                         |            | syncio038 | syncio039           |                  |             |  |  |  |

<span id="page-26-0"></span>*Figure 2-9 Fibre Channel port IDs for the host adapters in I/O enclosure 1B4*

[Figure 2-10](#page-26-1) shows the FC ports that are displayed from the Storage Manager GUI. The FC port logical ID, frame number, I/O enclosure, and host adapter slot are shown with other FC port properties. For example, looking at port ID I0232 and referencing [Figure 2-8 on page 16,](#page-25-0) the port is in I/O enclosure 1B3 slot 4 port 2.

|                         |              | <b>Fibre Channel Ports</b> |                     |                           |            |                  |                         |                  |         |               |
|-------------------------|--------------|----------------------------|---------------------|---------------------------|------------|------------------|-------------------------|------------------|---------|---------------|
|                         |              |                            |                     |                           |            |                  |                         |                  |         |               |
|                         |              |                            |                     |                           |            |                  |                         |                  |         |               |
| $\equiv$ Actions $\sim$ |              | $\sqrt{6}$ Filter<br>山     |                     |                           |            |                  |                         |                  |         |               |
|                         |              |                            |                     |                           |            |                  |                         |                  |         |               |
| ID                      | Frame        | <b>I/O Enclosure</b>       | <b>Host Adapter</b> | <b>State</b>              | $\uparrow$ | Protocol         | <b>WWPN</b>             | <b>Type</b>      | Speed   | III.          |
| <b>I0232</b>            | $\mathbf{1}$ | 3                          | 4                   | ✔ Unconfigured            |            | Undefined        | 50:05:07:63:09:13:94:62 | <b>Long Wave</b> | 32 Gbps |               |
| <b>I0231</b>            | $\mathbf{1}$ | 3                          | 4                   | $\checkmark$ Unconfigured |            | Undefined        | 50:05:07:63:09:13:54:62 | Long Wave        | 32 Gbps |               |
| <b>I0233</b>            | $\mathbf{1}$ | 3                          | $\overline{4}$      | $\checkmark$ Unconfigured |            | <b>Undefined</b> | 50:05:07:63:09:13:D4:62 | Long Wave        | 32 Gbps |               |
| <b>I0230</b>            | $\mathbf{1}$ | 3                          | 4                   | $\checkmark$ Unconfigured |            | Undefined        | 50:05:07:63:09:13:14:62 | <b>Long Wave</b> | 32 Gbps |               |
| <b>I0303</b>            | $\mathbf{1}$ | 4                          | $\mathbf{1}$        | V Unconfigured            |            | <b>Undefined</b> | 50:05:07:63:09:18:D4:62 | <b>Long Wave</b> | 32 Gbps |               |
| <b>I0302</b>            | $\mathbf{1}$ | 4                          | 1                   | $\checkmark$ Unconfigured |            | Undefined        | 50:05:07:63:09:18:94:62 | Long Wave        | 32 Gbps |               |
| <b>I0301</b>            | $\mathbf{1}$ | 4                          | 1                   | V Unconfigured            |            | <b>Undefined</b> | 50:05:07:63:09:18:54:62 | Long Wave        | 32 Gbps |               |
| <b>I0300</b>            | $\mathbf{1}$ | 4                          | 1                   | $\checkmark$ Unconfigured |            | Undefined        | 50:05:07:63:09:18:14:62 | <b>Long Wave</b> | 32 Gbps | $\checkmark$  |
| $\langle$               |              |                            |                     |                           |            |                  |                         |                  |         | $\rightarrow$ |
|                         |              |                            |                     |                           |            |                  |                         |                  |         |               |
|                         |              |                            |                     |                           |            |                  |                         |                  |         |               |
|                         |              |                            |                     |                           |            |                  |                         |                  | Close   |               |

<span id="page-26-1"></span>*Figure 2-10 Fibre Channel port IDs from Storage Manager GUI*

#### *Fibre Channel cables*

An FC cable is required to attach each FC adapter port to a server or fabric component port. The FC cables can be 50 or 9 μm, OM3 or higher fiber graded, single, or multimode cables.

For more information about DS8910F host adapter and FC cable features, see [3.1.3,](#page-43-1)  ["Planning for host connectivity" on page 34](#page-43-1).

#### **Flash RAID adapters**

Up to two pairs of the flash RAID adapter can be installed in DS8910F to connect to two pairs of HPFE. The main processor is a RAID engine that provides RAID and sparing management to the flash drives in the HPFE Gen2 flash enclosures.

The flash RAID adapter has four SAS ports, which provide connectivity from the RAID adapter to the HPFE Gen2 enclosures.

The flash RAID adapters are installed as a pair, one in each of the logical I/O enclosures. This installation is known as a *device adapter pair* (DA pair). Logical configuration should be balanced across the DA pair for load balancing and the highest throughput.

The redundant DA pair ensures continued availability if a flash RAID adapter or logical I/O enclosure fails.

#### <span id="page-27-0"></span>**2.2.3 IBM POWER9-based servers**

A pair of POWER9 processor-based servers, also known as *processor nodes*, are at the heart of all the IBM DS8900F models. The DS8910F model 993 shares the processor nodes that are used in the DS8910F model 994.

The two POWER9 processor-based servers share the load of receiving and moving data between the attached hosts and the storage arrays. However, they are also redundant, so that if either server fails, the system operations fail over to the remaining server and continue to run without any host interruption.

The DS8910F configuration uses two POWER9 processor-based servers (9009-22A), each with two 4-core Single Chip Modules (3.4 - 3.9 GHz) and 96 GB or 256 GB processor memory.

The DS8910F processor node is a 2U high enclosure, and features the following configuration:

- ► DDR4 Registered DIMM (RDIMM) slots
- ► One storage cage with two hard disk drives
- ► Two PCIe x16 Gen3 slots
- ► Four PCIe x8 Gen3 slots
- ► Two power supplies with integrated cooling

The two 2U processor nodes are positioned under the I/O enclosure and the management enclosure. [Figure 2-11](#page-27-1) shows the front view of the DS8910F processor node.

| I<br>lió<br>ш |            |  |   |        |
|---------------|------------|--|---|--------|
|               | Power S922 |  |   | o<br>Ξ |
|               |            |  | ⊶ |        |
|               |            |  |   |        |

<span id="page-27-1"></span>*Figure 2-11 DS8910F processor node front view*

For more information about the server hardware that is used in the DS8910F models 993 and 994, see *IBM Power Systems S922, S914, and S924 Technical Overview and Introduction*, REDP-5497.

#### **Processor memory**

The DS8910F configuration offers up to 512 GB of total system memory. Each processor node contains half of the total system memory. All memory that is installed in each processor node is accessible to all processors in that node. The absolute addresses that are assigned to the memory are common across all processors in the node. The set of processors is referred to as a *symmetric multiprocessor* (SMP) system.

The IBM POWER9 processor that is used in the DS8910F operates in simultaneous multithreading (SMT) mode, which runs multiple instruction streams in parallel. The number of simultaneous instruction streams varies according to processor and Licensed Internal Code (LIC) level. SMT mode enables the POWER9 processor to maximize the throughput of the processor cores by offering an increase in core efficiency.

DS8910F memory upgrades can be performed non-disruptively 96 - 256 GB per node.

Caching is a fundamental technique for reducing I/O latency. As with other modern caches, the DS8910F processor nodes contain volatile memory that is used as a read and write cache, and non-volatile dual inline memory module (NVDIMM) that is used to maintain and back up a second copy of the write cache.

If power is lost, the NVDIMMs are supplied "hold up" power from one Backup Power Module (IBM BPM). BPMs retain NVDIMM data when electrical power is removed, either from an unexpected power loss, or from a normal system shutdown. The 2.5-inch Smart BPM is installed in the vacant drive location D7 (which is inside the CPC cage).

Two cables connect to the system board, which is next to the NVDIMM slots (C22 and C36), as shown in [Figure 2-12](#page-28-0).

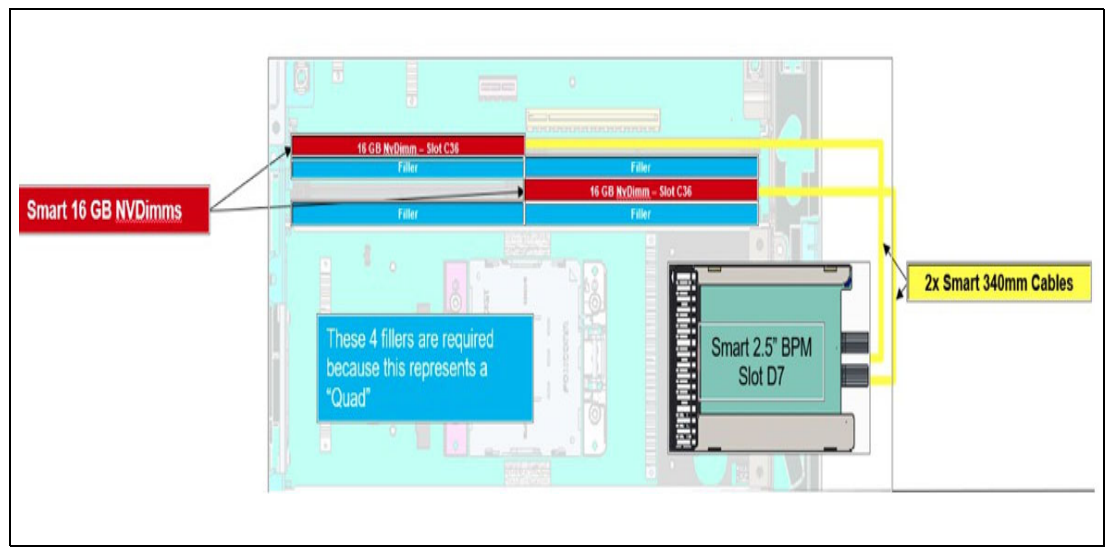

<span id="page-28-0"></span>*Figure 2-12 DIBM IBM BPM8910F 2.5-inch Smart BPM location in each processor node*

The NVS scales to the processor memory that is installed, which also helps to optimize performance. DS8910F NVS is 4 GB for 96 GB processor nodes and 16 GB per node for 256 GB processor nodes. [Figure 2-13](#page-29-0) show the top view of a processor node with 256 GB memory.

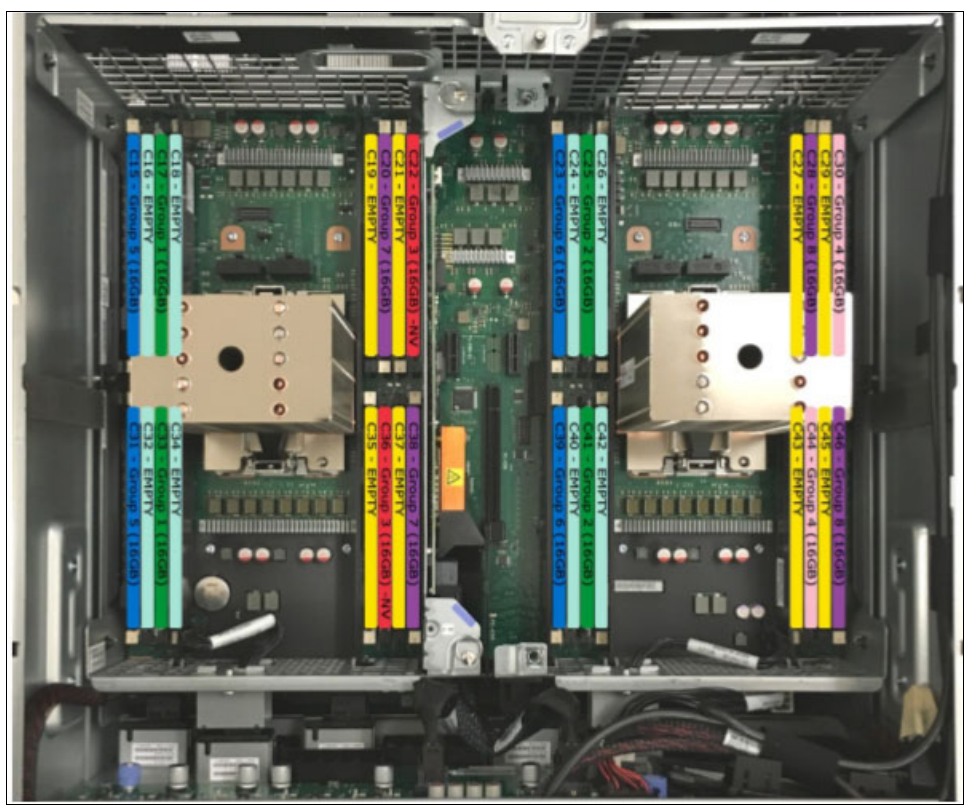

*Figure 2-13 DS8910F processor node with two 4-core CPCs and 256 GB of memory*

#### <span id="page-29-0"></span>**Flexible service processor**

Each IBM POWER9 processor complex is managed by a service processor that is called a *flexible service processor* (FSP). The FSP is an embedded controller that is based on an IBM PowerPC® processor.

The FSP controls power and cooling for the processor nodes. The FSP performs predictive failure analysis for installed processor hardware, and performs recovery actions for processor or memory errors. The FSP monitors the operation of the firmware during the boot process and can monitor the operating system for loss of control and take corrective actions.

[Figure 2-14](#page-30-1) shows the rear view of the DS8910F processor node and slot C1 is the FSP.

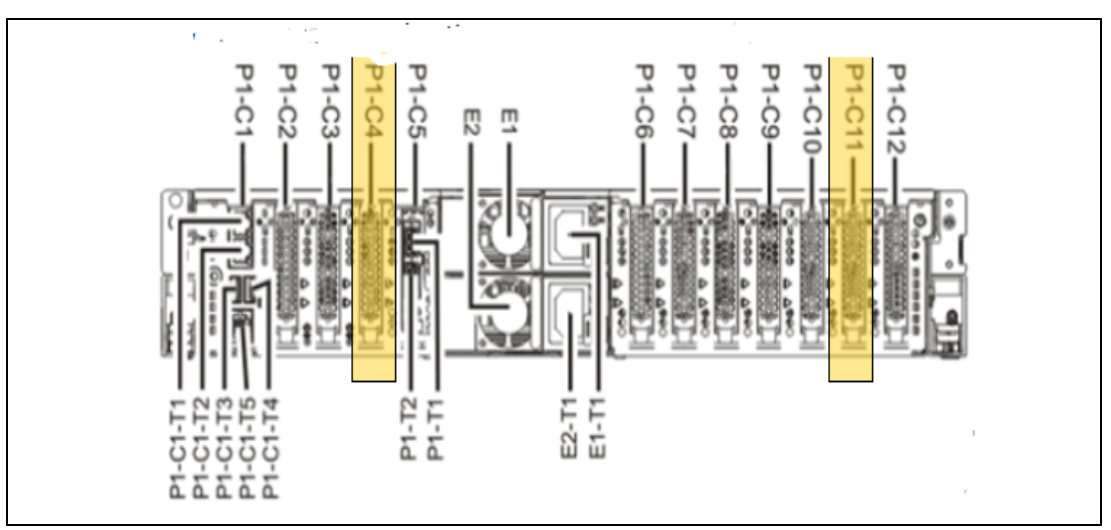

<span id="page-30-1"></span>*Figure 2-14 DS8910F server rear view*

The following adapters are installed in the processor nodes, as shown in [Figure 2-14](#page-30-1):

► Peripheral Component Interconnect Express adapter

Each DS8910F processor node contains two single port PCIe3 adapters. These adapters allow point-to-point connectivity between the processor nodes and the I/O enclosure and I/O adapters. Adapters are installed in slots C6 and C12.

**Ethernet connections** 

Each IBM POWER9 processor complex has a single 4-port 1 Gb Ethernet adapter that is installed in slot C11. The upper two ports connect to the internal network switches, as described in ["Ethernet switches" on page](#page-33-0) 24. The lower two unused connections are available for Transparent Cloud Tiering (TCT). These connections are the lower two ports of the LPAR Ethernet adapter and were the original low-speed TCT connections.

-TCT connections

> An optional high-speed Ethernet adapter feature can be ordered for TCT, which provides two 10 Gbps LC connections and two RJ-45 1 Gbps connections. For DS8910 model 993, the 10 Gbps adapter (Feature Code 3602) is installed in slot C4 of each processor node.

> These ports are the two high-speed and two low-speed TCT connections, which are an optional chargeable hardware feature. In summary, six TCT connections are available: two low-speed included, and optionally, two high speed and two low speed.

#### <span id="page-30-0"></span>**2.2.4 Management enclosure**

The DS8910F management enclosure is a 2U chassis that contains the following components:

- ► Two HMCs
- -Two Ethernet switches
- -Two power control cards (RPCs)
- Two PSUs to power the management enclosure components
- One Local/Remote switch assembly
- -Internal cabling for communications and power for each of the components

The DS8910F management enclosure is unique and does not exist in other DS8900 models.

Because the DS8910F system modules can be mounted in any conforming rack, the management enclosure is designed to create a compact container for all essential system management components.

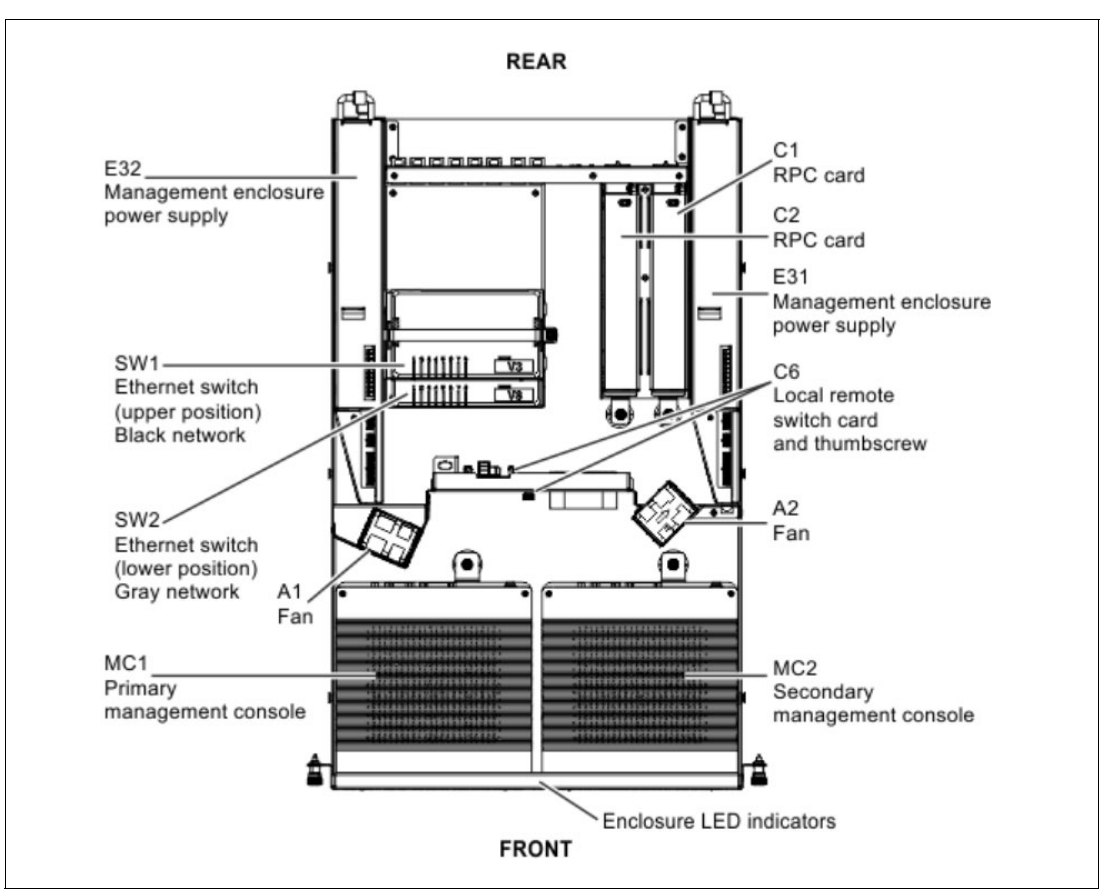

[Figure 2-15](#page-31-0) shows the layout of the components of the management enclosure.

<span id="page-31-0"></span>*Figure 2-15 DS8910F management enclosure component layout*

The management enclosure provides internal communications to all of the modules of the DS8910F system. The management enclosure also provides external connectivity by using two Ethernet cables from each HMC for remote management. It also provides keyboard/mouse and video connectivity from each HMC for local management. Cables are routed from the management consoles to the rear of the management enclosure through a cable management arm (CMA).

[Figure 2-16](#page-31-1) shows the front view of the 2U management enclosure.

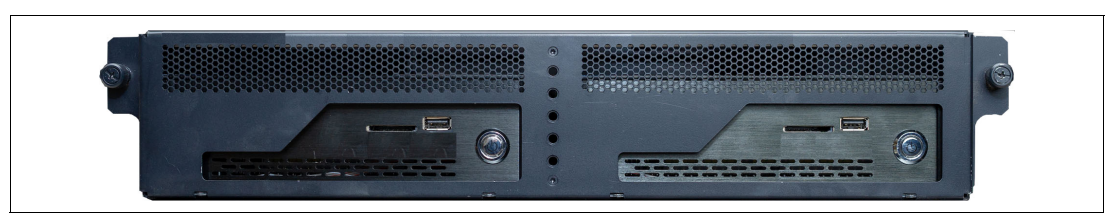

<span id="page-31-1"></span>*Figure 2-16 DS8910F management enclosure (front view)*

[Figure 2-17](#page-32-0) shows the rear view of the DS8910F management enclosure, the rear tailgate connectors, and the installed components.

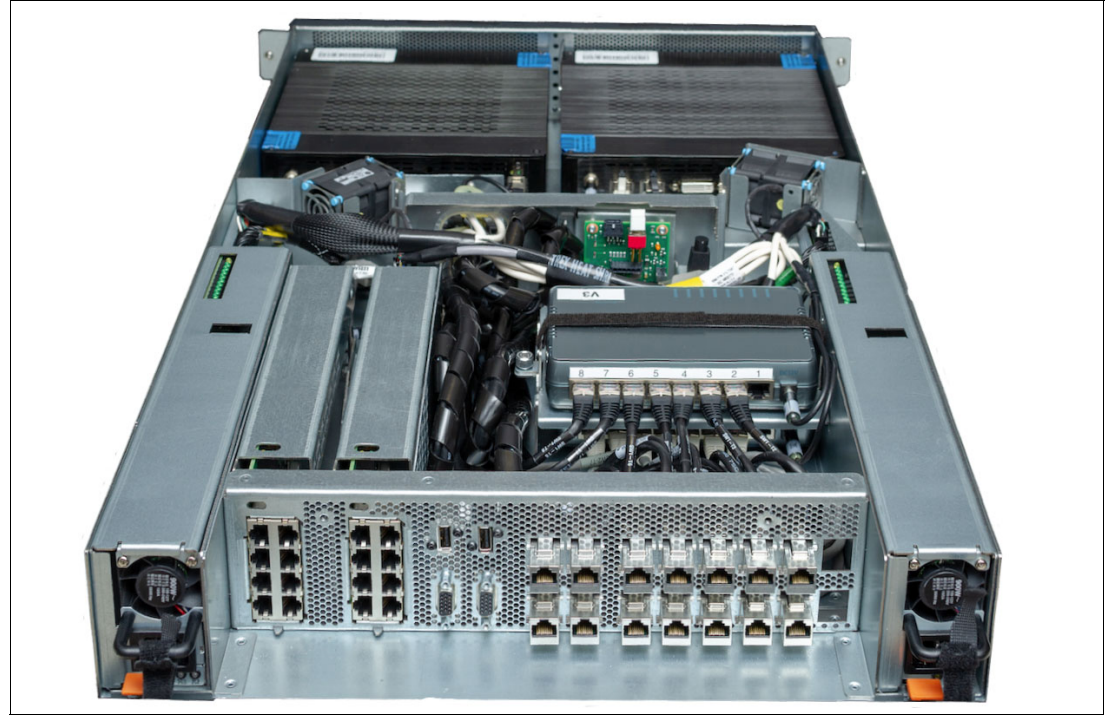

*Figure 2-17 DS8910F management enclosure (rear view)*

#### <span id="page-32-0"></span>**Hardware Management Consoles**

The management console is also referred to as the HMC. It supports the DS8910F hardware and firmware installation and maintenance activities.

The HMC connects to the customer network and provides access to functions that can be used to manage the DS8910F. Management functions include logical configuration, problem notification, Call Home for service, remote service, and Copy Services management.

Management functions can be performed from the DS8000 Storage Management GUI, DS command-line interface (DS CLI), or other storage management software that supports the DS8910F.

Clients who use the DS8900 advanced functions, such as Metro Mirror or FlashCopy, can communicate to the storage system with IBM Copy Services Manager (CSM).

The management console provides connectivity between the DS8910F and Encryption Key Manager servers, if used.

The management console also provides the functions for remote call home and remote support connectivity.

To provide continuous availability of access to the management console functions, the DS8910F order must include the second management console.

**Note:** Release 9.1 introduces a new hardware enhanced HMC with increased memory (32 GB versus 8 GB) and internal storage (256 GB versus 120 GB). [Figure 2-18](#page-33-2) shows the front view of the new HMC.

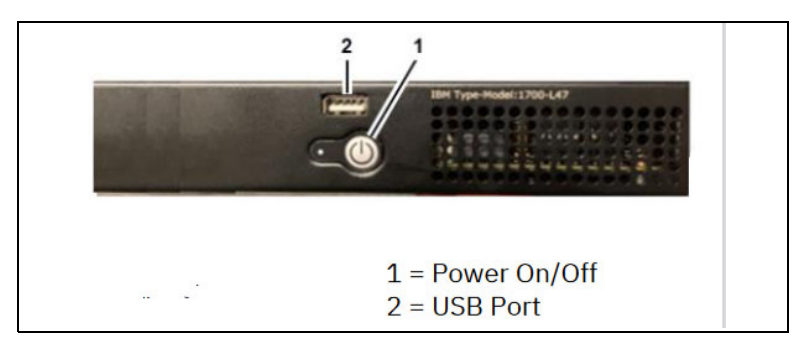

<span id="page-33-2"></span>*Figure 2-18 New hardware enhanced HMC*

#### <span id="page-33-0"></span>**Ethernet switches**

The DS8910F management enclosure has two 8-port Ethernet switches. The two switches provide two redundant *private* management networks. Each processor node includes connections to each switch to allow each server to access both private networks. These networks cannot be accessed externally, and no external connections are allowed. External client network connection to the DS8910F system is through dedicated connections to each of the management consoles.

[Figure 2-19](#page-33-1) shows the connections at the rear of the DS8910F management enclosure.

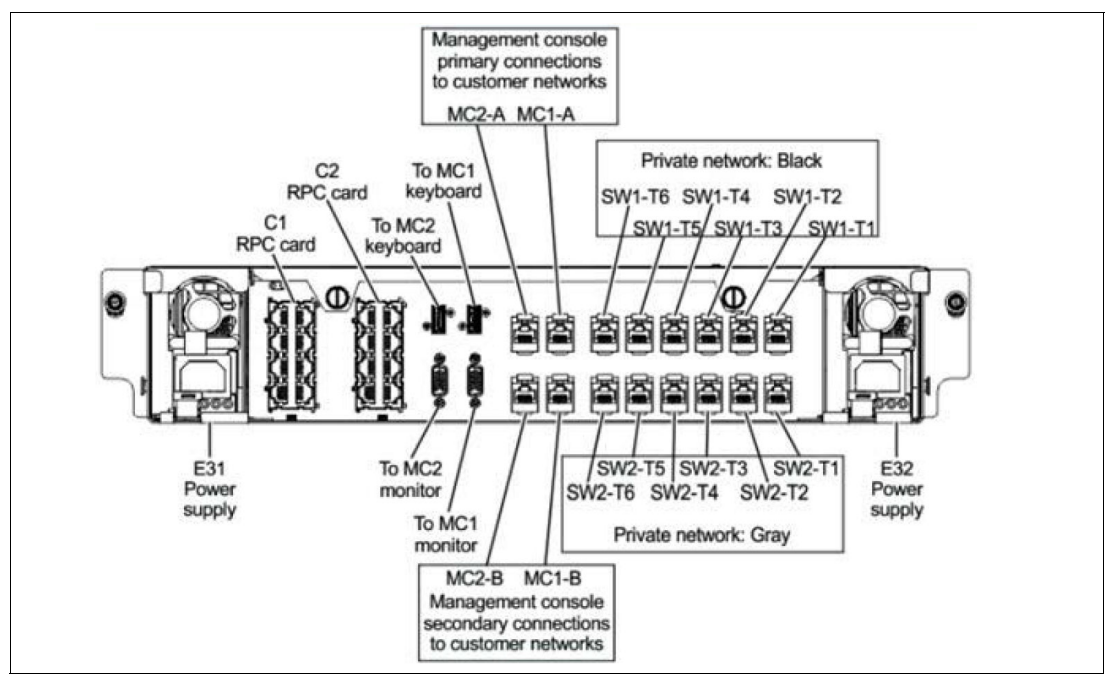

<span id="page-33-1"></span>*Figure 2-19 Management enclosure connections*

#### <span id="page-34-0"></span>**2.2.5 Power subsystem**

Intelligent power distribution units (iPDUs) supply power to the storage system, and BPMs provide power to the NVDIMM when electrical power is removed. The rack-mounted model 993 standard 19-inch wide rack installation (Feature Code 0939) supports an optional pair of iPDUs, as shown in [Figure 2-20](#page-34-1). E23 (Green) must connect all the green enclosure power cords, and connect to the gray private network. E24 (Yellow) must connect all the yellow enclosure power cords, and connect to the black private network. Each enclosure connects to the specified output port on the iPDUs.

**Note:** Only DS8910F model 993 enclosures are allowed to be connected to the optional iPDU pair.

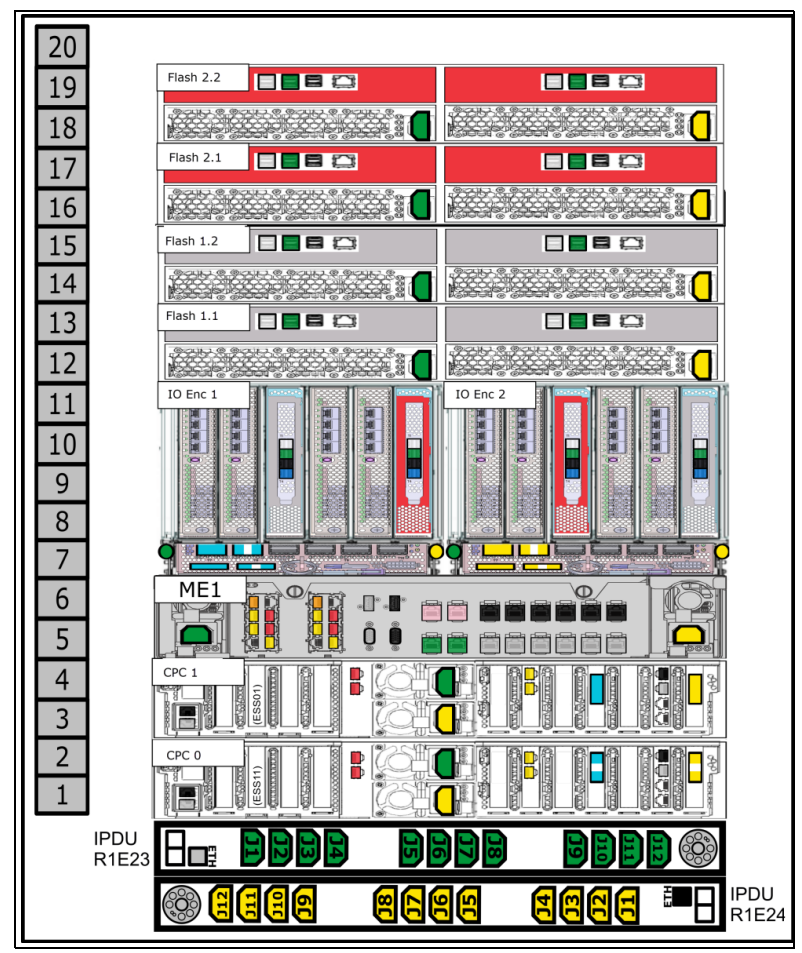

Rack power control is through Ethernet-managed iPDUs and HMC manages system power state and monitoring.

<span id="page-34-1"></span>*Figure 2-20 DS8910F model 993 customer rack integration*

iPDUs provide following benefits:

- ► IBM Active Energy Manager(AEM) support
- -IBM Power Line Disturbance (PLD) compliance up to 20 milliseconds
- Individual outlet monitoring and control
- -Firmware updates
- -Circuit breaker protection

NVDIMM BPM is a Nickel-based hybrid energy storage system with high-power discharge and Fast charge time, as shown in [Figure 2-21.](#page-35-2) BPMs retain NVDIMM data when electrical power is removed because of an unexpected power loss or normal system shutdown. This capability improves data security, reliability, and recovery time.

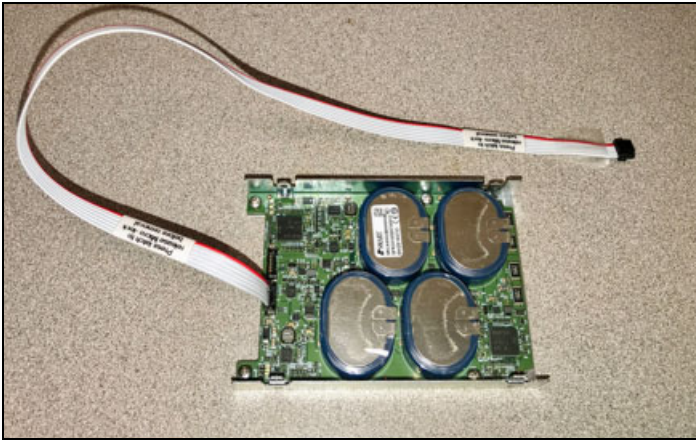

*Figure 2-21 DS8910F NVDIMM BPM*

#### <span id="page-35-2"></span>**Power input and distribution**

The DS8910F model 993 supports single-phase and three-phase power. For z15 model T02, LinuxONE III model LT2, IBM z14 Model ZR1, or LinuxONE II model LR1 rack integration, DS8910F model 993 supports single-phase only and uses the second pair of IBM Z iPDUs (A3 and A4) for input power to its components.

The standard 19-inch wide rack installation (Feature Code 0939) requires the following power connections:

- - 15U configuration requires 7x IEC C13 power on two different power distribution units (PDUs) (total 14). Optional monitor adds a C13 on either PDU.
- ► 19U configuration requires 9x IEC C13 power on two different PDUs (total 18) and monitor adds a C13 on either PDU.

For more information about power input requirements, see [3.1.2, "Planning for power](#page-41-1)  [requirements" on page 32](#page-41-1).

#### <span id="page-35-0"></span>**2.2.6 DS8882F to DS8910F Rack Mounted comparison**

The DS8882F is the rack-mounted model 983 that was introduced with the DS8880 family. The new rack-mounted member of the DS8900 family (DS8910F model 993) is redesigned with new IBM POWER9 processor nodes, power, capacity, I/O enclosure, host adapter, and zHyperLink adapter. The DS8882F and DS8910F are compared in [Table 2-5.](#page-35-1)

| <b>Features</b> | <b>DS8882F</b>  | <b>DS8910F</b>                    |
|-----------------|-----------------|-----------------------------------|
| Rack Size       | No rack         | No rack                           |
| Min Size        | 17 <sup>a</sup> | 16 including the optional display |
| Max Size        | 17 <sup>a</sup> | 20 including the optional display |
| <b>CPC</b>      | 2 IBM POWER8®   | 2 IBM POWER9                      |

<span id="page-35-1"></span>*Table 2-5 DS8882F to DS8910F Rack Mounted comparison*

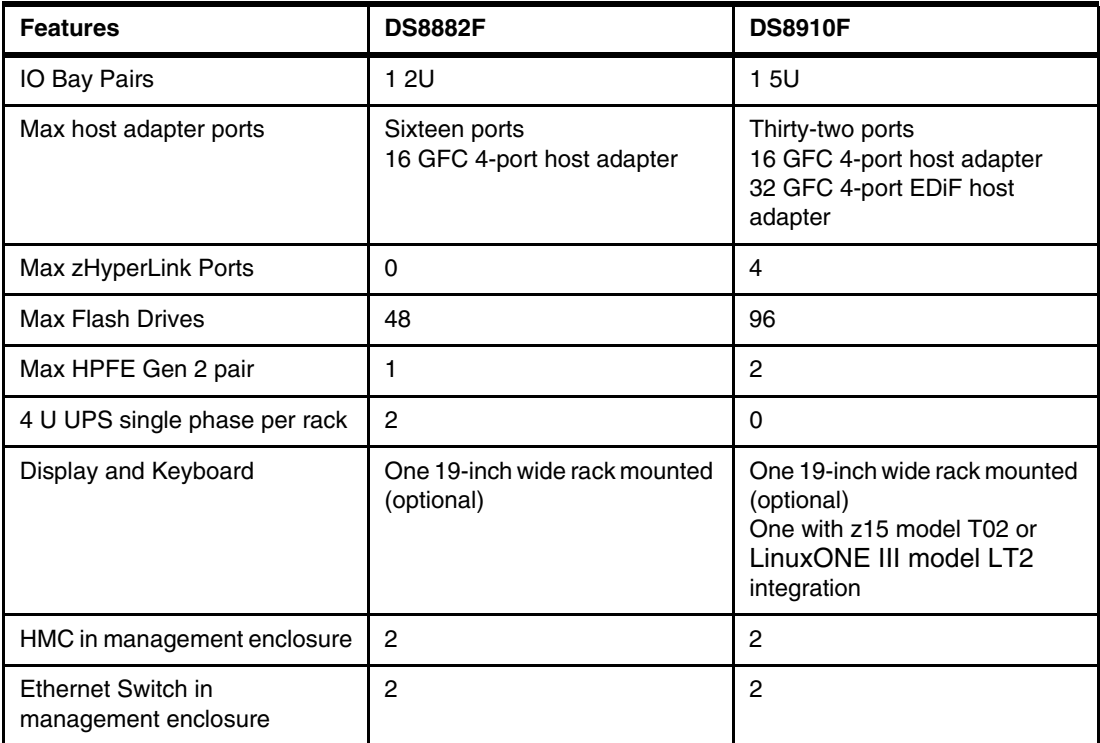

<span id="page-36-0"></span>a. The DS8882F and DS8910F systems, when integrated into IBM z14 model ZR1 or LinuxONE II model LR1, use 16U contiguous space and share the keyboard display unit that is provided by IBM Z.

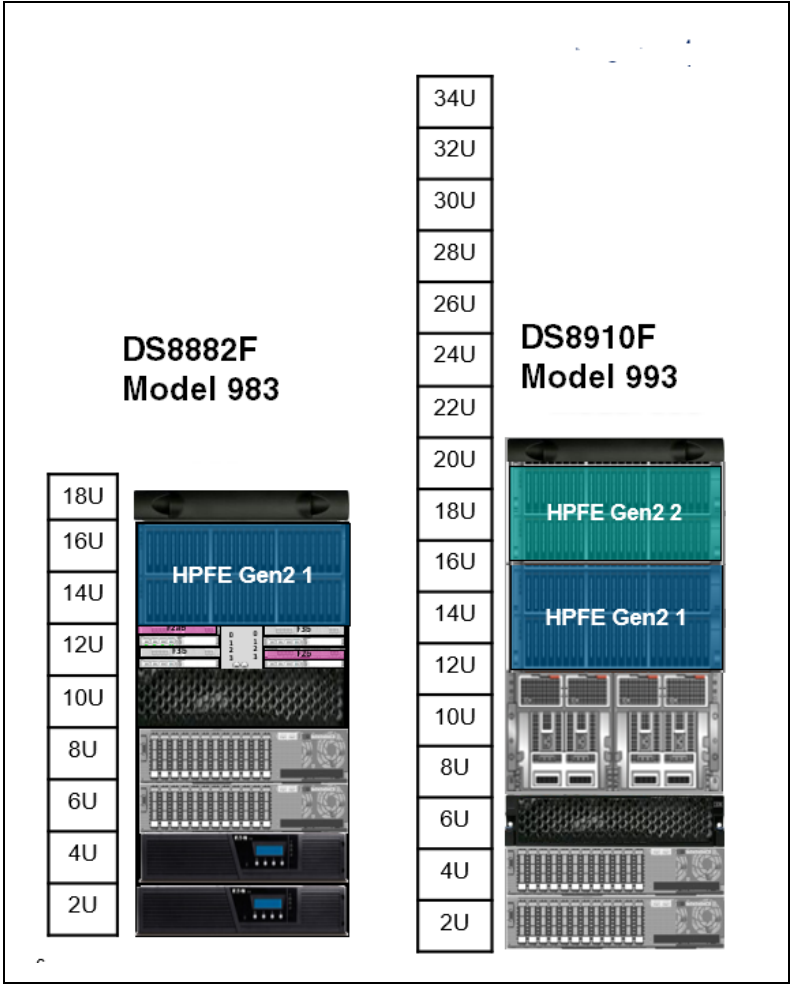

[Figure 2-22](#page-37-0) shows a comparison of the DS8882F and DS8910F rack-mounted models with the maximum supported configuration.

<span id="page-37-0"></span>*Figure 2-22 DS8882F to DS8910F Rack Mounted comparison*

# **3**

# <span id="page-38-1"></span><span id="page-38-0"></span>**IBM DS8910F installation and integration**

The DS8910F Rack Mounted storage system can be integrated into 16U contiguous space of the IBM z15 Model T02, LinuxONE III model LT2, IBM z14 model ZR1, LinuxONE II model LR1, or other standard 19-inch wide rack that conforms to EIA 310D specifications.

This chapter provides information about installation and integration and includes the following topics:

- ► [3.1, "DS8910F integration" on page 30](#page-39-0)
- ► [3.2, "Integrating the DS8910F into IBM Z entry models" on page 37](#page-46-0)
- ► [3.3, "Integrating the DS8910F into a standard 19-inch rack" on page 45](#page-54-0)

# <span id="page-39-0"></span>**3.1 DS8910F integration**

The DS8910F Model 993 is a rack-mountable storage system that consists of six or eight modules.

The following rack integration scenarios are available:

- ► An z15 model T02 and IBM z14 model ZR1: Feature Code 0937
- -An IBM LinuxONE III model LT2 and LinuxONE II model LR1: Feature Code 0938
- ► Other standard 19-inch wide rack that conforms to EIA 310D specifications (Feature Code 0939). The rack must meet the following requirements:
	- 19-inch EIA rails
	- Minimum rail depth of 720 mm
	- Maximum rail depth of 780 mm

The first two scenarios are identical from a DS8910F perspective, and can be considered the same process. For more information about these scenarios, see [3.2, "Integrating the](#page-46-0)  [DS8910F into IBM Z entry models" on page 37](#page-46-0).

The third scenario is described in [3.3, "Integrating the DS8910F into a standard 19-inch rack"](#page-54-0)  [on page 45.](#page-54-0)

This section provides more information about the first two scenarios.

#### <span id="page-39-1"></span>**3.1.1 Planning the DS8910F installation and integration**

The DS8910F arrives in boxes on a pallet. The boxes contain all eight modules, which constitute the complete system, and all required cabling and any other features that were ordered.

The system must be assembled into the rack that was designated for the DS8910F. The system must be installed by IBM service representatives.

The designated rack must at minimum have 15U of contiguous dedicated space. The maximum configuration into a standard 19-inch rack requires 19U of contiguous dedicated space. An optional KVM (Feature Code 1765) adds 1U to the configuration.

When ordering the DS8910F, a field merge feature code is required to indicate which rack scenario to use for installing the DS8910F. Feature Code 0937 is the intended installation for an z15 model T02 or IBM z14 model ZR1, and Feature Code 0938 is for an IBM LinuxONE III model LT2 or LinuxONE II model LR1. This choice drives a few unique features for this scenario and excludes others. A minimum of 16U of contiguous space is required. For more information, see [3.2, "Integrating the DS8910F into IBM Z entry models" on page 37.](#page-46-0)

Conversely, if Feature Code 0939 is selected, other optional features also are available for selection. For more information, see 3.3, "Integrating the DS8910F into a standard 19-inch [rack" on page 45.](#page-54-0) Regardless of which rack scenario is selected for the DS8910F, some common physical planning requirements must be considered, as described next.

#### **Planning for floor loading and rack space**

When planning the location of the DS8910F system, consider the requirements that are described in this section that relate to floor types, floor loads, and space.

The six modules each have a specified position within the 15U. No spaces or any other components can be inserted into the 15U of contiguous space. When installing in a z15 or IBM z14 rack, 16U of contiguous space is required (see [3.2, "Integrating the DS8910F into](#page-46-0)  [IBM Z entry models" on page 37\)](#page-46-0).

[Figure 3-1](#page-40-0) shows the six modules that make up the DS8910F and the order that they must be installed.

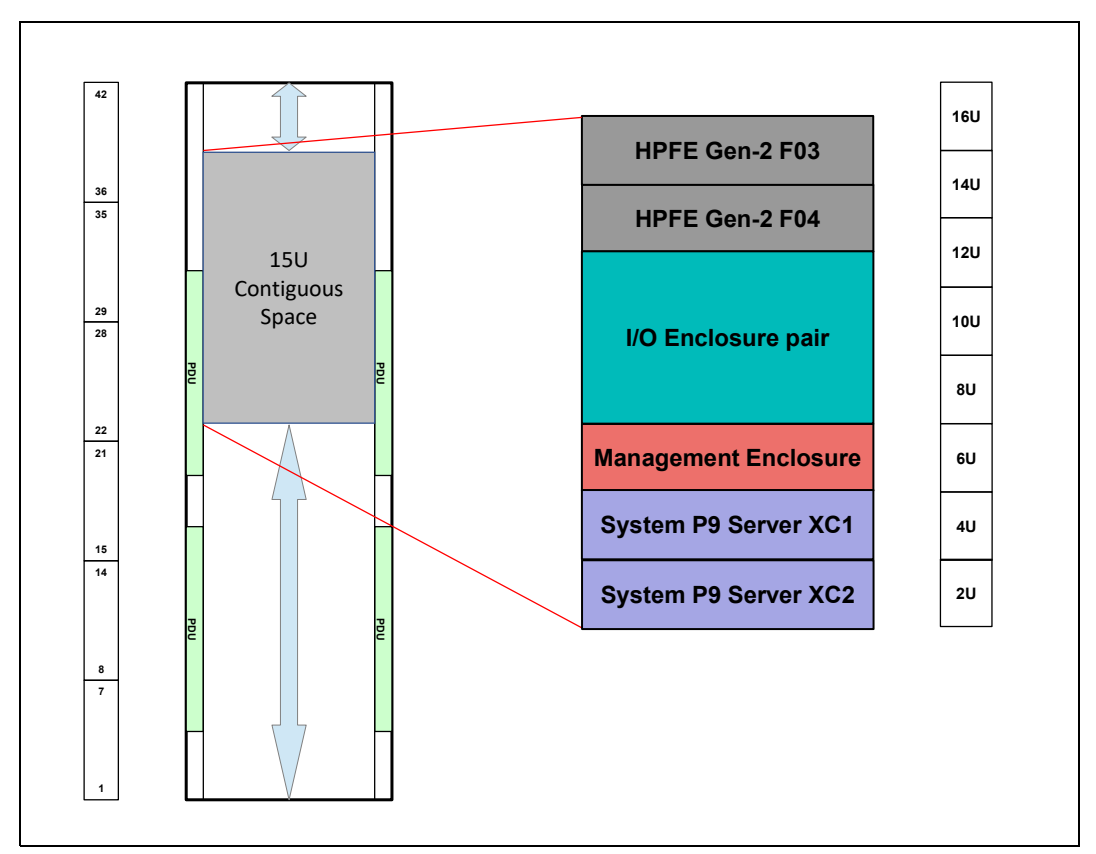

<span id="page-40-0"></span>*Figure 3-1 DS8910F rack layout*

The intended installation site must accommodate the following criteria:

- Weight distribution area that is needed to meet floor load requirements

The floor of the installation site must meet the floor-load requirements for the IBM Z, or other standard 19-inch wide frame, plus the extra weight of the DS8910F.

-Service clearance requirements The DS8910F dimensions and weight are listed in [Table 3-1](#page-41-2).

<span id="page-41-2"></span>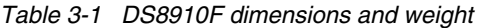

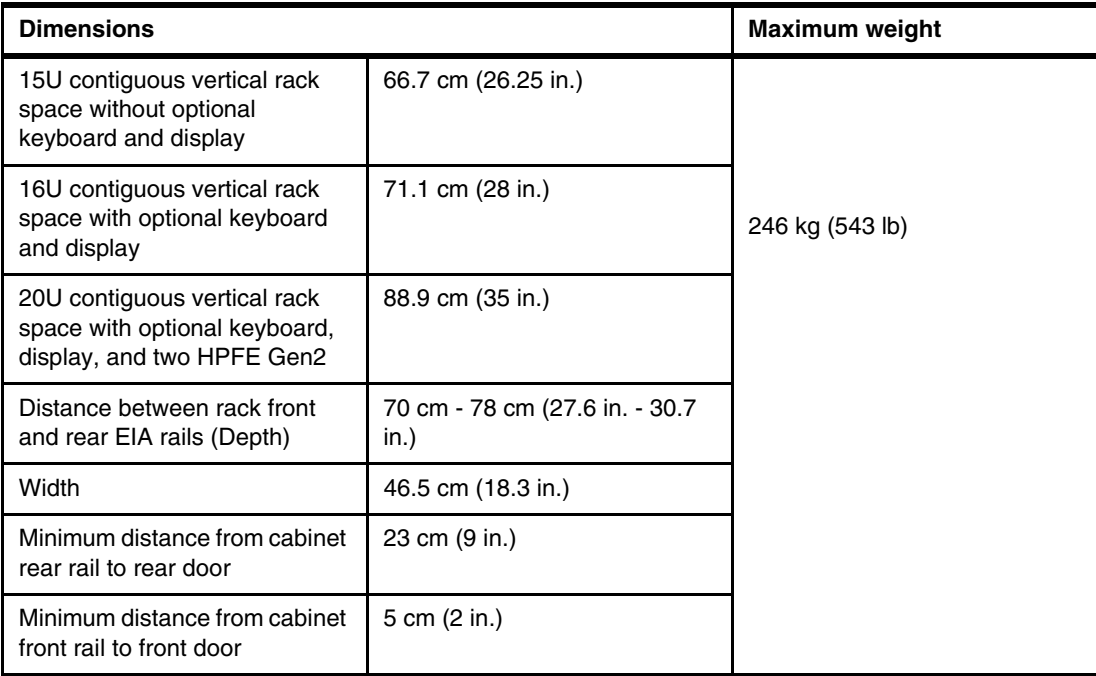

For more information, see the following documentation:

- -*IBM 8562 Installation Manual for Physical Planning (IMPP),* [GC28-7011](https://www.ibm.com/support/pages/8562-installation-manual-physical-planning)
- *IBM 3907 Installation Manual for Physical Planning (IMPP)*, [GC28-6974](https://www.ibm.com/support/pages/3907-installation-manual-physical-planning)

#### <span id="page-41-1"></span><span id="page-41-0"></span>**3.1.2 Planning for power requirements**

The DS8910F requires two independent power outlets for the two power cords that connect to the intelligent power distribution units (iPDUs).

**Important:** To eliminate a single point of failure, independent power feeds to each DS8910F iPDUs are required. At least one of the feeds must have power conditioning to ensure an acceptable level of power quality, such as specified in standards ANSI C84.1 and EN 50160.

Also, each power source must have its own circuit breaker.

#### **Power connector requirements**

The rack-mounted model 993 standard 19-inch wide rack installation (Feature Code 0939) supports an optional pair of iPDUs. A pair of power cables is required for the two iPDUs when it is integrated into 19-inch wide standard rack. DS8910F supports single or three-phase power. Ensure that you order the correct power cords for your outlets, based on the country or region requirements.

If client power distribution units (PDUs) are used, they do not include integrated control or monitoring. When integrated into the IBM Z rack, DS8910F Model 993 uses the second pair of IBM Z iPDUs (A3 and A4) in the IBM Z frame. DS8910F KVM in the z15 model T02 or LinuxONE III model LT2 frame is powered by port 8 of the IBM Z iPDU, A2. IBM z14 model ZR1 or LinuxONE II model LR1 share the display and keyboard with DS8910F model 993.

For more information about power cord feature codes, connector diagrams, and countries and regions in which each connector type is commonly used, see *DS8910F Introduction and Planning Guide*, SC27-9560.

#### **Input power requirements**

The DS8910F supports single or three-phase power. However, only single-phase power is supported by integration into an z15 model T02, LinuxONE III model LT2, IBM z14 model ZR1, or LinuxONE II model LR1. [Table 3-2](#page-42-0) lists the supported input voltages and frequencies.

**Characteristic Characteristic Characteristic Characteristic Voltage (single phase)** Nominal input voltages 200-240 RMS V AC Minimum tolerated input voltage | 180 RMS V AC Maximum tolerated input voltage | 256 RMS V AC System maximum current rating 14.4 Amps Recommended wall breaker rating (1 ph) | 15 - 20 Amps Steady-state input frequencies  $\begin{array}{|l|l|} \hline 50 \pm 3 \text{ or } 60 \pm 3.0 \text{ Hz} \hline \end{array}$ Power Line Disturbance (PLD) input frequencies < 20 milliseconds

<span id="page-42-0"></span>*Table 3-2 DS8910F single-phase input voltages and frequencies*

[Table 3-3](#page-42-1) lists the supported three-phase input voltages and frequencies.

<span id="page-42-1"></span>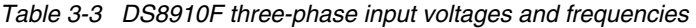

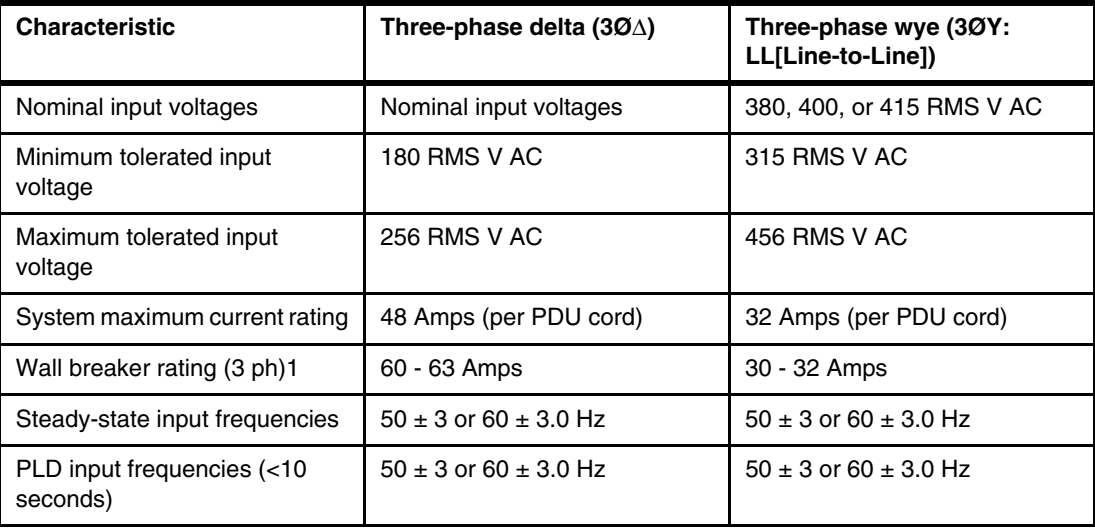

#### **Power consumption and environmental information**

When planning the power requirements, consider the power consumption and other environmental points of the DS8910F.

[Table 3-4](#page-43-2) lists the DS8910F power consumption and environmental information.

| <b>Measurement</b>                                 | Unit of measure                                           | Value                       |
|----------------------------------------------------|-----------------------------------------------------------|-----------------------------|
| Peak electric power                                | Kilowatt (kW)                                             | 2.2 kW                      |
| Thermal load                                       | British thermal units (BTU) per<br>hour                   | 7464                        |
| Capacity of exhaust                                | Cubic meters per minute (cubic<br>feet per minute or CFM) | 44.2 (1500)                 |
| Ground leakage current                             | Milliamperes (mA)                                         | < 21                        |
| Temperature                                        | Celsius (Fahrenheit)                                      | 16°C to 32°C (60°F to 90°F) |
| Relative humidity                                  | Percent                                                   | $20\% - 80\%$               |
| Declared operating A-weighted<br>sound power level | <b>Bels</b>                                               | 7.9                         |

<span id="page-43-2"></span>*Table 3-4 DS8910F power consumption and environmental information*

#### <span id="page-43-1"></span><span id="page-43-0"></span>**3.1.3 Planning for host connectivity**

The DS8910F host connectivity is provided by up to four pairs of 16 Gbps or 32 Gbps (gigabit Fibre Channel (GFC)) Encryption of Data In Flight (EDiF) Fibre Channel (FC) host adapters (HAs). The new 32 GFC adapter features hardware (application-specific integrated circuit (ASIC)) EDiF to enable IBM FC Endpoint Security. [Table 3-5](#page-43-3) lists the feature codes for the DS8910F HAs.

<span id="page-43-3"></span>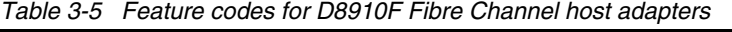

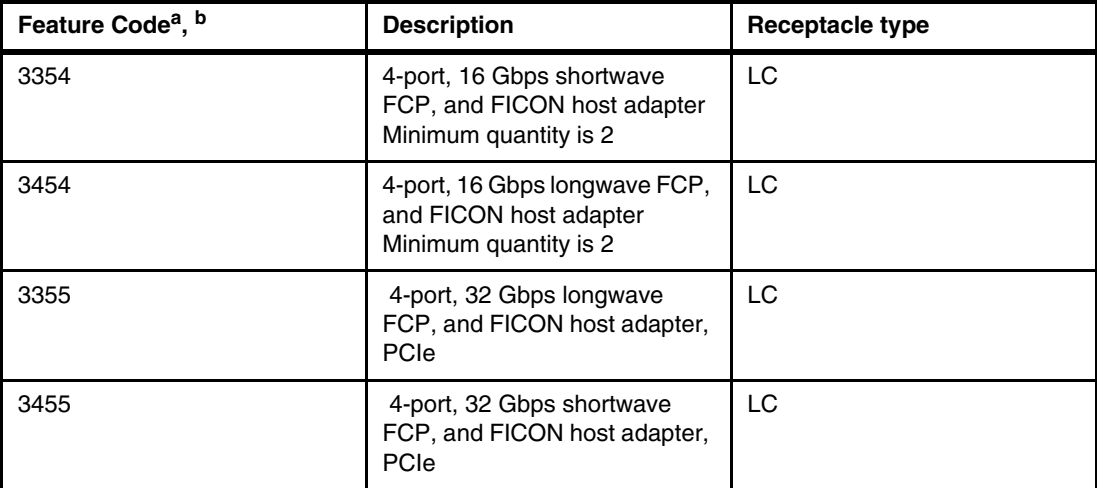

a. Longwave and shortwave host adapter intermix is supported if a pair of each is ordered only.

b. The 16 Gbps or 32 Gbps adapter does not support arbitrated loop topology at any speed.

For more information about DS8910F host adapters, see [Chapter 2, "IBM DS8910F hardware](#page-16-1)  [configuration" on page 7.](#page-16-1)

To connect the hosts to the DS8910F, FC (SCSI-FCP or FICON) cables must be provided. To connect FC host adapters to a server or fabric port, provide the following cables:

- For shortwave FC host adapters, provide a 50-μm, multimode OM3 or higher fiber optic cable that ends in an LC connector.
- ► For longwave FC host adapters, provide a 9-µm, single-mode OS1 or higher fiber optic cable that ends in an LC connector.

[Table 3-6](#page-44-0) lists the FC cables that are available for order from IBM for the DS8910F.

| <b>Feature code</b> | Cable type            | <b>Cable length</b> | <b>Compatible FC host</b><br>adapter features |  |
|---------------------|-----------------------|---------------------|-----------------------------------------------|--|
| 1410                | 50 µm OM3 or higher   | 40 m (131 ft) LC    | Shortwave FC or                               |  |
| 1411                | FC cable, multimode   | 31 m (102 ft) LC/SC | FICON host adapter<br>(Feature Codes 3353     |  |
| 1412                |                       | 2 m (6.5 ft) LC/SC  | and 3455)                                     |  |
| 1413                |                       | 3 m (10 ft) LC      |                                               |  |
| 1420                | 9 µm OS1 or higher    | 31 m (102 ft) LC    | Longwave FC or                                |  |
| 1421                | FC cable, single mode | 31 m (102 f) LC/SC  | <b>FICON</b> adapter<br>(Feature Codes 3453)  |  |
| 1422                |                       | 2 m (6.5 ft) LC/SC  | and 3355)                                     |  |
| 1423                |                       | 3 m (10 ft) LC      |                                               |  |

<span id="page-44-0"></span>*Table 3-6 Feature codes for Fibre Channel cables for the DS8910F*

#### **Feature Codes 1413 and 1423 Fibre Channel cables**

These cables are short and available for all DS8900 models. The four short cable features are relevant to the DS8910F when integrated into the same rack as the host, such as in the case of the integration into the z15 model T02, LinuxONE III model LT2, IBM z14 model ZR1, or LinuxONE II model LR1.

For more information about host adapter and FC cable features, see the *DS8910F Introduction and Planning Guide*[, SC27-9560.](https://www-prd-trops.events.ibm.com/sites/default/files/inline-files/$FILE/gc27925900.pdf)

**Note:** When integrated into IBM Z system rack, it is expected that this system is the host system that connects to the DS8910F.

However, this connection does not exclude the connectivity to other IBM System  $z@$  or distributed systems that are outside of this rack.

Also, the DS8910F supports connectivity to other DS8000 systems with Copy Services.

#### <span id="page-45-0"></span>**3.1.4 Planning external connectivity**

The DS8910F provides external connectivity for the following components:

- ► Keyboard and monitor to each Hardware Management Console (HMC):
	- $-$  ~900 mm (3 feet) of video cable to each HMC is available for a monitor.
	- $-$  ~900 mm (3 feet) of USB cable to each HMC is available for a keyboard/mouse function.

**Note:** A keyboard/mouse and monitor are required for DS8910F installation and service.

A storage KVM is included with the DS8910F with an integration option into a z15 model T02 or LinuxONE III model LT2 rack.

An optional display Feature Code 1765 can be ordered for a customer rack-integrated DS8910F.

When integrated in the IBM z14 model ZR1 or LinuxONE II model LR1 rack, the IBM Z human interface console is shared through the IBM Z KVM switch.

- **Ethernet connectivity:** 
	- $-$  ~900 mm (3 feet) of Ethernet cables are provided for remote connectivity to the customer networks.
	- Two Ethernet cables are available to each HMC.

For more information about keyboard and monitor options for connecting to a z15 model T02 and LinuxONE III model LT2 or IBM z14 model ZR1 and LinuxONE II model LR1, see [3.2,](#page-46-0)  ["Integrating the DS8910F into IBM Z entry models" on page 37](#page-46-0).

For more information about keyboard and monitor options for connection to other standard 19-inch wide rack, see [3.3, "Integrating the DS8910F into a standard 19-inch rack" on](#page-54-0)  [page 45.](#page-54-0)

#### <span id="page-45-1"></span>**3.1.5 Planning for safety and service**

The DS8910F requires two service representatives to install the modules into the designated rack. The DS8910F can be installed in 15U of contiguous space at any height in the rack. However, because of the weight of the components and accessibility requirements for service, consider the position where the DS8910F is installed in the rack.

Ensure that an approved safety appliance is available for installation and service. [Table 3-7](#page-45-2)  lists the safety equipment that can be ordered with the DS8910F.

| <b>Feature code</b> | <b>Description</b>                                                        |
|---------------------|---------------------------------------------------------------------------|
| 1101                | 5 ft. ladder for servicing components at a height of 35U or more          |
| 1102                | 3 ft. platform ladder for servicing components at a height of 20U or more |
| 1103                | Rolling step stool                                                        |

<span id="page-45-2"></span>*Table 3-7 Optional safety equipment*

# <span id="page-46-0"></span>**3.2 Integrating the DS8910F into IBM Z entry models**

This section describes the integration of the DS8910F model 993 into an entry model IBM Z in an industry-standard frame form factor.

### <span id="page-46-1"></span>**3.2.1 z15 model T02 and LinuxONE III model LT2**

The z15 machine type 8562 is at the time of writing the newest entry model into the IBM Z family of servers. It delivers a single frame-efficient design with a lower cost of entry that can easily coexist with other platforms in a cloud data center.

The z15 model T02 or LinuxONE III model LT2 is delivered in a 19-inch frame with a lower cost of entry, and enables you to increase efficiency with a smaller footprint that easily fits into common data center layouts. The footprint is one tile wide and two floor tiles deep, and supports operating conditions that are defined in [Thermal Guidelines for Data Processing](https://www.ashrae.org/technical-resources/bookstore/datacom-series#thermalguidelines)  [Environments, Fourth Edition.](https://www.ashrae.org/technical-resources/bookstore/datacom-series#thermalguidelines)

16U Reserved Space (Feature Code 0151) reserves EIA locations A23 - A38. This feature is available with the z15 model T02 and IBM LinuxONE III model LT2. The reserved space is available for integration of the IBM DS8910F Storage Model 993 only. Using this space for any other purpose is not permitted. [Figure 3-2](#page-46-2) shows the z15 model T02 or LinuxONE III model LT2 rack with the 16U reserved space.

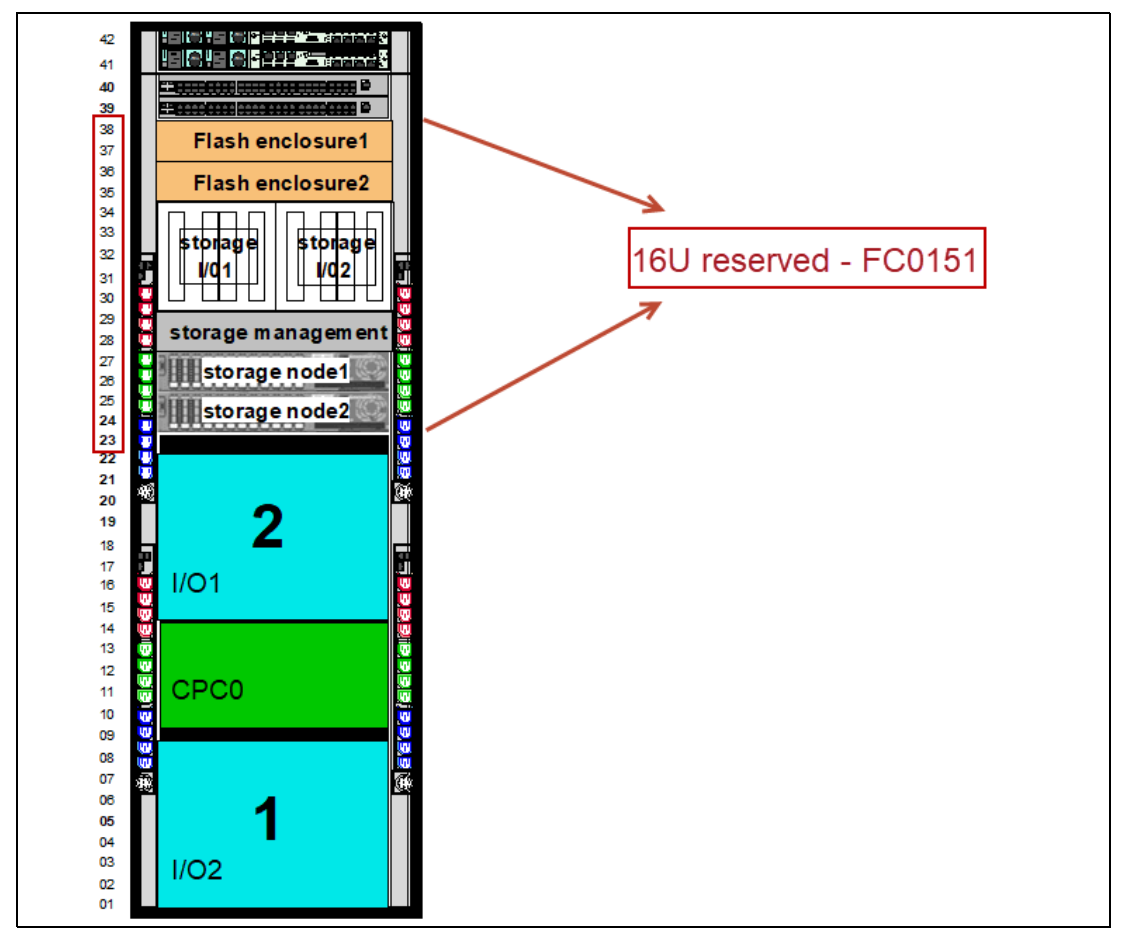

<span id="page-46-2"></span>*Figure 3-2 z15 model T02 or LinuxONE III LT2 Feature Code 0151 (16U reserved space)*

Feature Code 0151 provides the following hardware prerequisites from the z15 perspective (the hardware is preinstalled when ordering this feature code as part of a new build):

- Limits the hardware in the z15 to:
	- One CPC cage.
	- No more than two I/O cages.
	- Single-phase power only.
- **Fig.** Provides the second PDU pair:
	- A second PDU is installed (A3 and A4).
	- A second PDU pair is required for the DS8910F and the second I/O cage.
- Provides the rack enclosure FC cable management system.
- Provides five weight ballast and air flow fillers.

#### <span id="page-47-0"></span>**3.2.2 Integrating DS8910F into z15 model T02 or LinuxONE III model LT2**

When ordering the DS8910F Model 993 for integration into an existing z15 model T02 or LinuxONE III model LT2, the correct DS8910F field merge feature must be ordered:

- ► For an existing z15 model T02: Feature Code 0937
- -For an existing IBM LinuxONE III model LT2: Feature Code 0938

Feature Codes 0937 or 0938 are used as indicator feature codes, and more feature codes are required to provide the parts that are needed for the integration. The following billable feature codes are required for field integration of the DS8910F Model 993 order:

- ► Feature Code 0611- z15 model T02 field integration
- ► Feature Code 0621- IBM LinuxONE III model LT2 field integration

All internal and inter-module cables that are required for the DS8910F are included in the shipping group. Cables must be routed along the spine cable management hardware through the cable clips or along the sides of the rack to ensure proper airflow.

Two IBM service representatives are required to install the DS8910F into the z15 rack. The first z15 machine type 8562 that is installed at your site should be provided with a lift tool that can be used for field integration.

The DS8910F modules and the 1U storage KVM are integrated into 16U contiguous space of the z15 model T02 or LinuxONE III model LT2 rack (A23-A38).

The components must be installed in the specified order that is shown in [Figure 3-3.](#page-48-0)

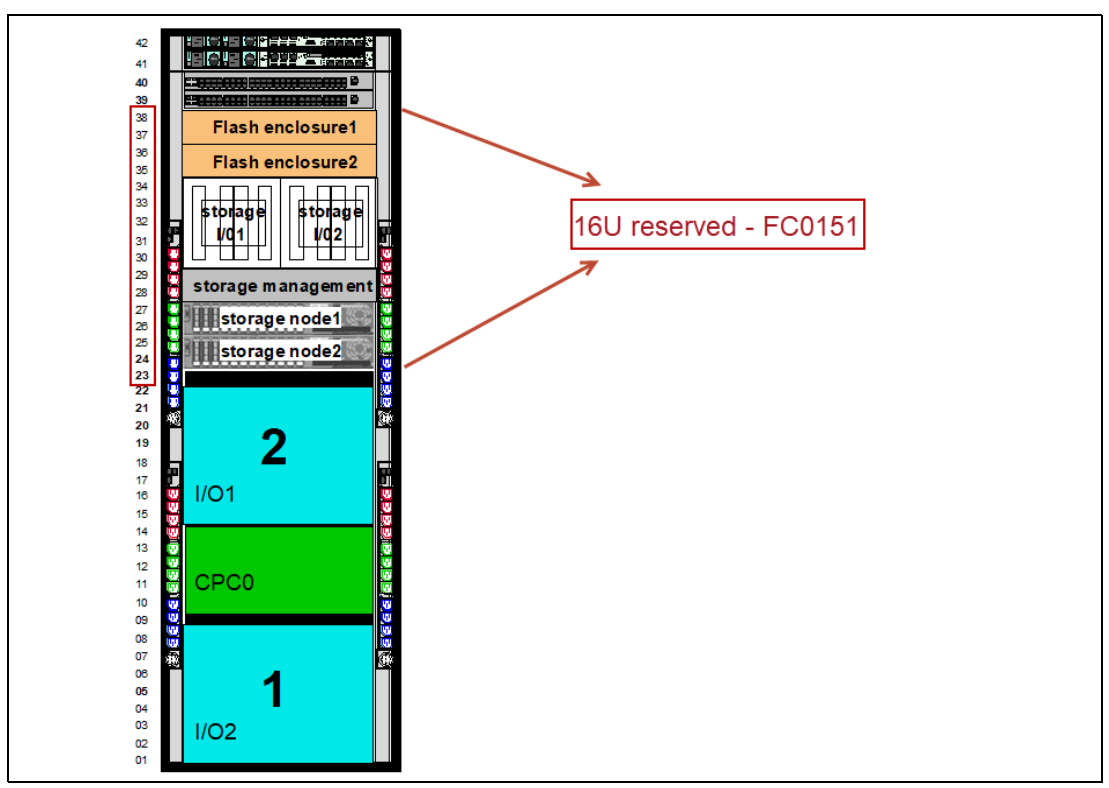

<span id="page-48-0"></span>*Figure 3-3 Block diagram of z15 model T02 and LinuxONE III LT2: 16U reserved space and DS8910F modules*

DS8910F includes the C20 - C13 power cables that are needed to attach to the top two PDUs (A3 and A4). The storage KVM power is connected to port 8 of PDU A2, as shown in [Figure 3-4](#page-49-1).

**Note:** Power cords that are plugged into the IBM Z components cannot be unplugged or moved except during servicing. Failure to follow this warning might adversely impact the operation of the z15 machine type 8562, including a possible system outage.

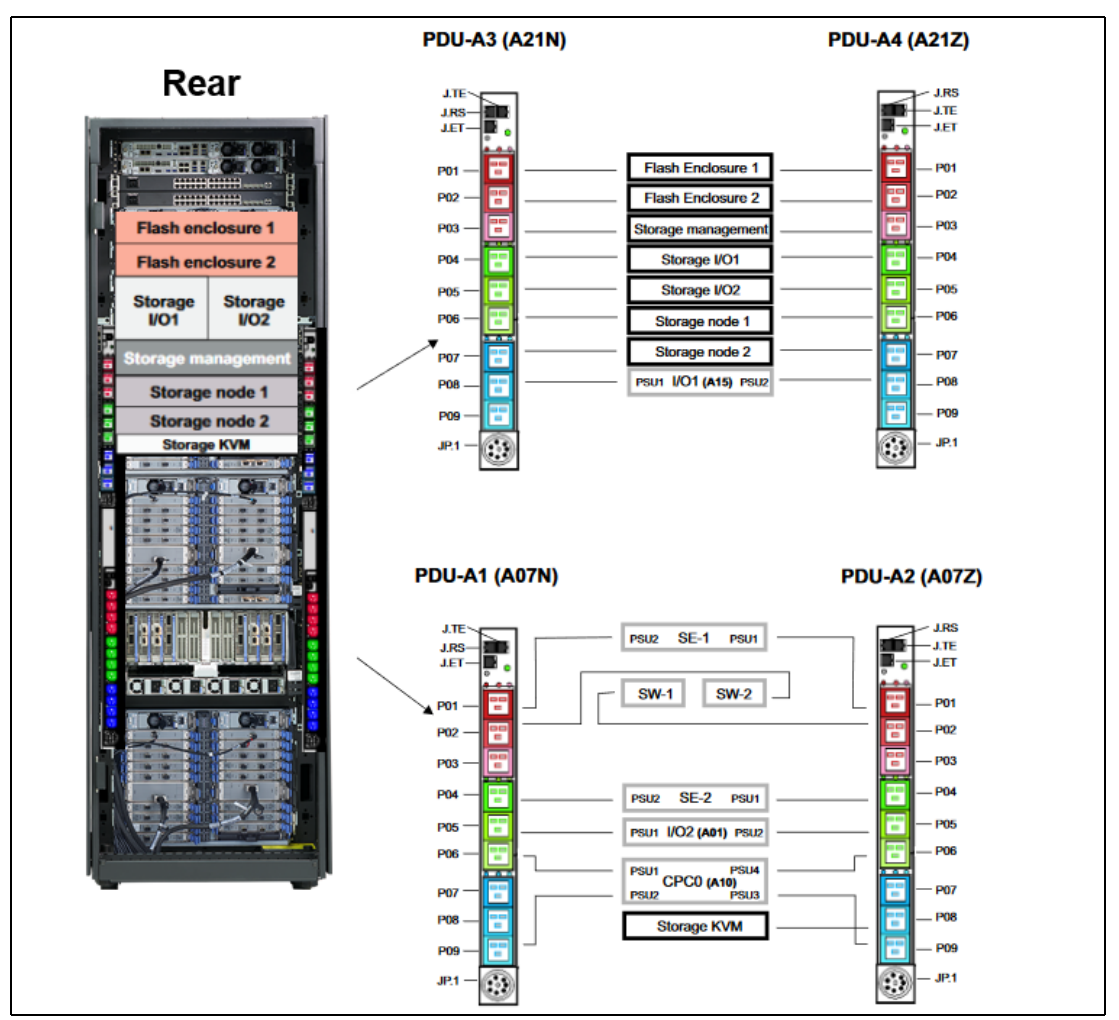

<span id="page-49-1"></span>*Figure 3-4 z15 model T02 and LinuxONE III LT2 field integration and power connections to DS8910F*

#### <span id="page-49-0"></span>**3.2.3 IBM z14 Model ZR1 and LinuxONE II Model LR1**

In April 2018, IBM announced a new model for the IBM z14 family with a lower cost and point of entry to extend the IBM Z to clients of all sizes.

The 19-inch rack design opened a new opportunity for IBM Z by enabling the integration of the DS8910F enterprise storage system into the IBM z14 model ZR1 or LinuxONE II model LR1 with 16U of reserved space.

Feature Code 0617, 16U reserved space, is required for integration of the DS8910F into the IBM z14 model ZR1 or LinuxONE II model LR1.

Feature Code 0617 provides the following hardware prerequisites from the IBM z14 perspective:

- Limits the hardware in the IBM z14 to:
	- One central processor complex (CPC) cage.
	- No more than two I/O cages.
	- Single-phase power only.
- **Fig.** Provides the second PDU pair:
	- A second PDU is installed as part of Feature Code 0617.
	- A second PDU pair is required for DS8910F and the second I/O cage.
- Provides the rack enclosure FC cable management system.
- Provides a set of weight ballast and air flow fillers.

[Figure 3-5](#page-50-0) shows a block diagram and the front view of an IBM z14 model ZR1 with Feature Code 0617.

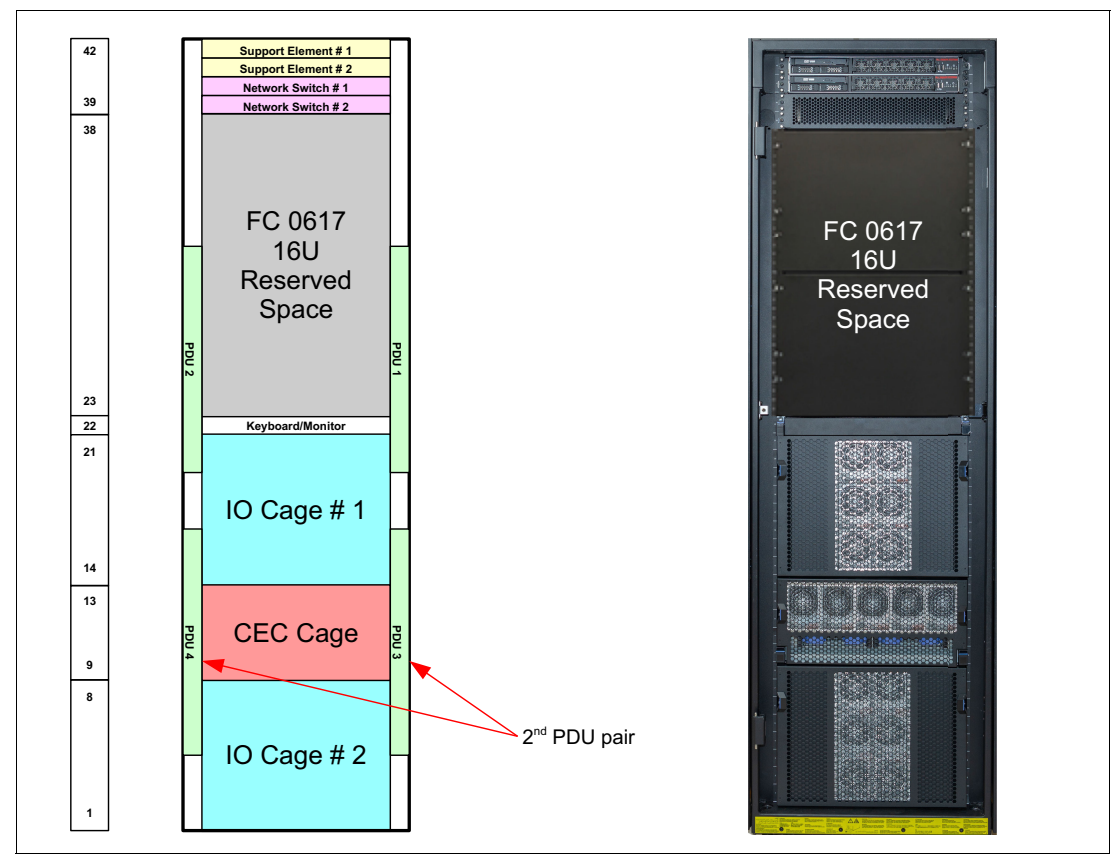

<span id="page-50-0"></span>*Figure 3-5 IBM z14 model ZR1/LinuxONE II model LR1: Feature Code 0617 16U reserved space* 

[Figure 3-6](#page-51-1) shows the IBM z14 rack enclosure FC cable management system. This configuration organizes and routes host FC cables from the IBM z14 model ZR1 or LinuxONE II model LR1 to the DS8910F.

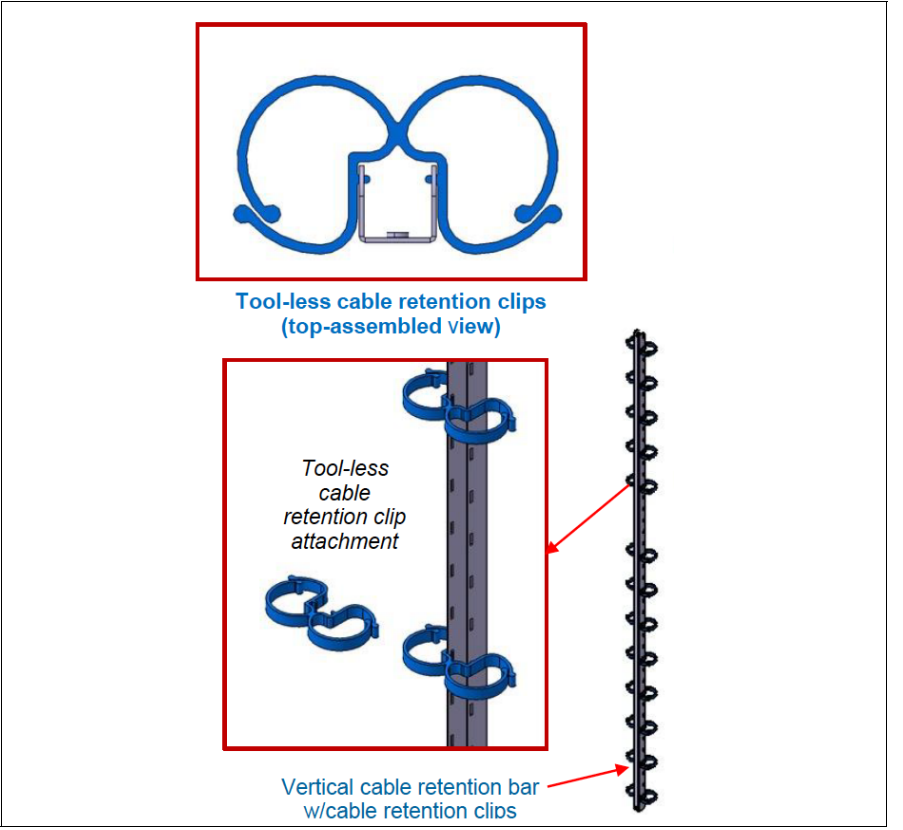

<span id="page-51-1"></span>*Figure 3-6 Feature Code 0617 provides the IBM z14 Fibre Channel cable management system*

#### <span id="page-51-0"></span>**3.2.4 Integrating the DS8910F into the IBM z14 ZR1 or LinuxONE II LR1**

The DS8910F modular system can be integrated into 16U contiguous space of an IBM z14 model ZR1 or LinuxONE II model LR1 with Feature Code 0617, 16U reserved space feature.

When ordering the DS8910F to be integrated into an existing IBM z14 model ZR1 or LinuxONE II model LR1, the correct DS8910F field merge feature must be ordered:

- ► An existing IBM z14 model ZR1: Feature Code 0937
- -An existing IBM LinuxONE II model LR1: Feature Code 0938

Feature Codes 0937 or 0938 are used as indicator feature codes, and more feature codes are required to provide the parts that are needed for the integration. The following billable feature codes are required for field integration of a DS8910F Model 993 order:

- ► Feature Code 0610: IBM z14 model ZR1 field integration
- -Feature Code 0620: IBM LinuxONE II model LR1 field integration

Feature Code 0610 or 0620 adds two KVM converter cables to the system components. These cables provide connectivity from each of the DS8910F HMC screens and USB cables to the IBM Z system KVM switch. These connections allow the DS8910F to share the IBM Z system keyboard and monitor.

These feature codes also prevent ordering Feature Code 1765 (optional 1U keyboard and display). Because IBM Z system provides a keyboard and monitor, no room is available to install Feature Code 1765.

All internal and inter-module cables that are required for the DS8910F are included with the DS8910F. The cables are organized and routed within the defined 16U of reserved space of the IBM Z system.

Two IBM service representatives are required to install the DS8910F into the IBM z14 system. The optional safety equipment that is described in [3.1.5, "Planning for safety and service" on](#page-45-1)  [page 36](#page-45-1) is not required.

The first IBM z14 model ZR1 or LinuxONE II model LR1 (machine type 3907) that is installed at your site should be provided with a universal lift tool that can be used for the field integration.

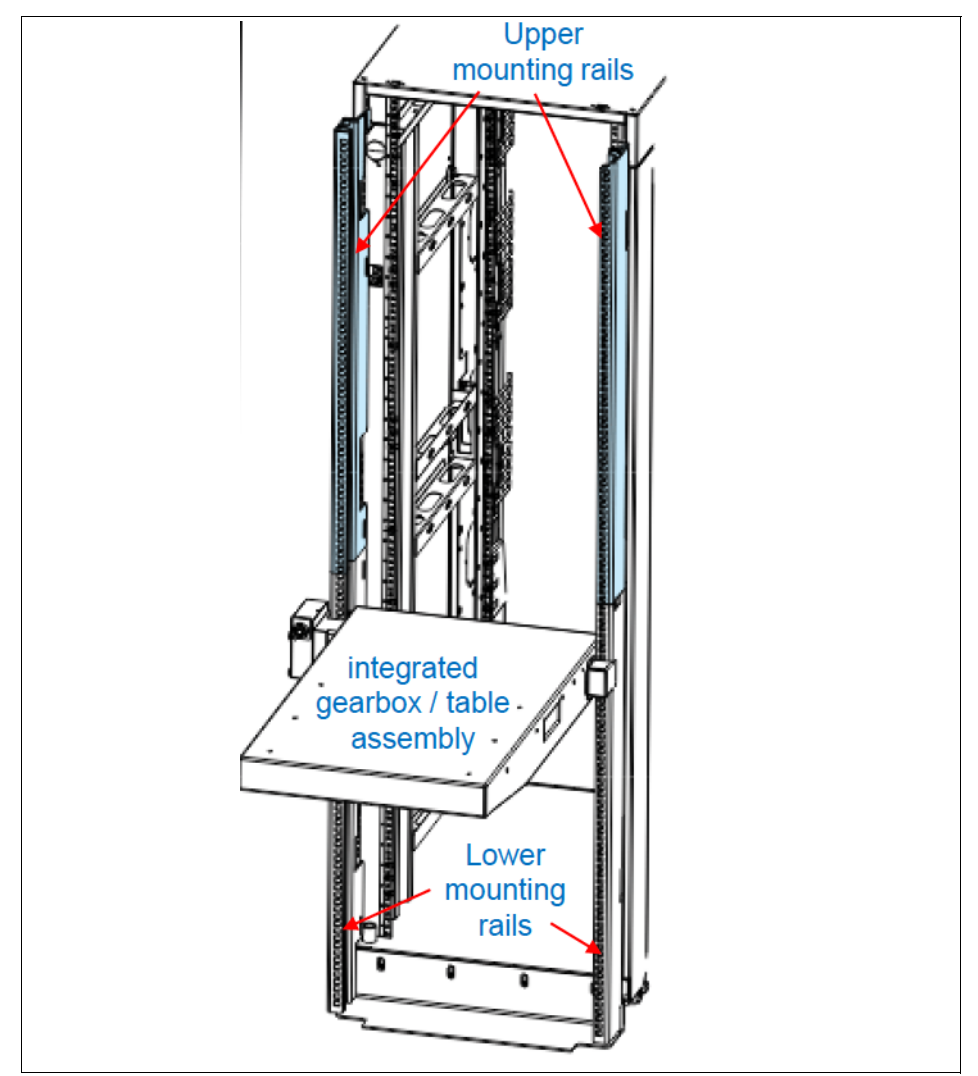

**Note:** Using the service lift tool is allowed only for IBM service personnel.

*Figure 3-7 IBM 3907 service lift tool*

The IBM z14 model ZR1 and LinuxONE II model LR1 systems have their power provided by the top two PDUs. These PDUs (A1 and A2) are independently powered from your facility power.

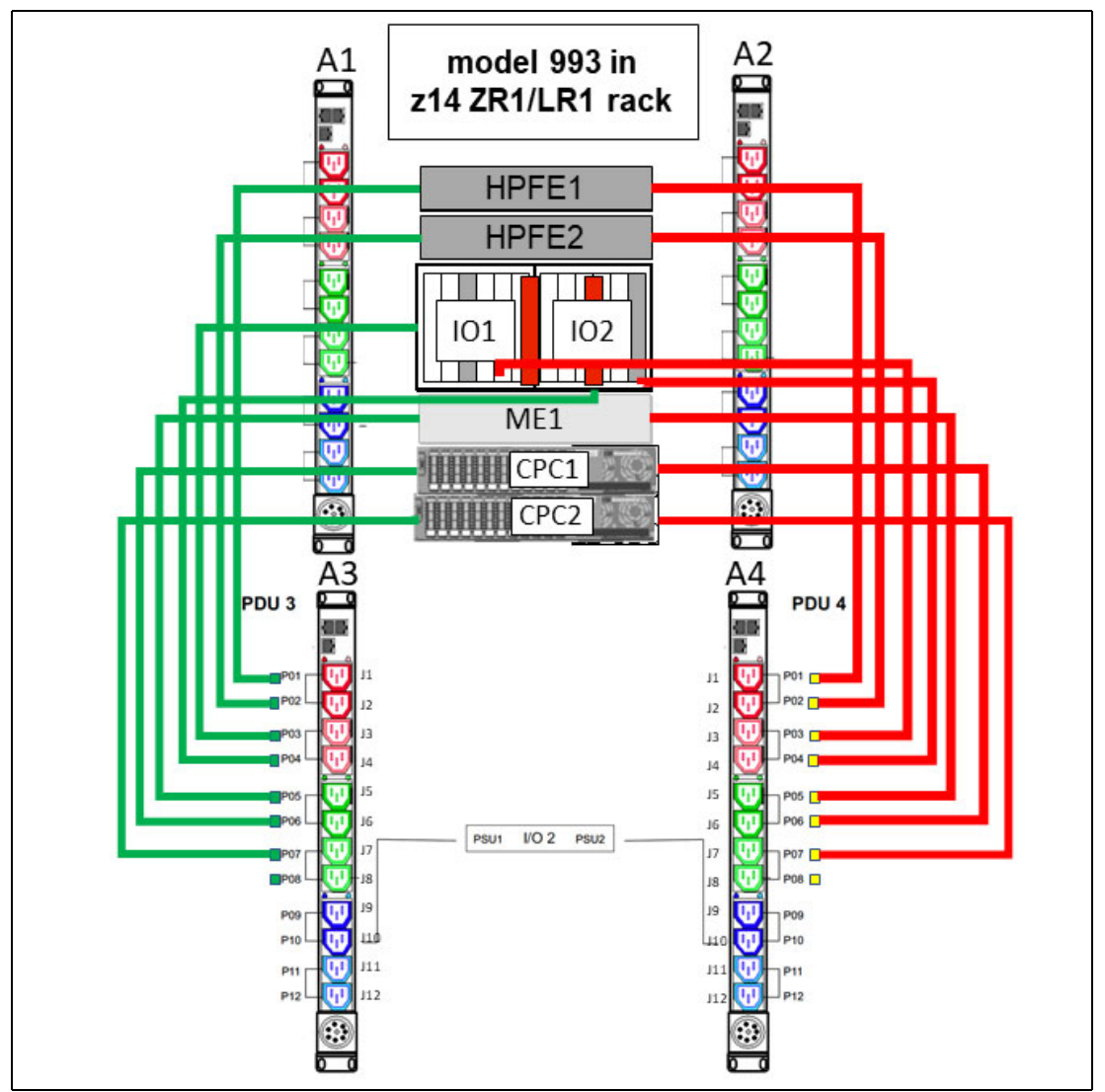

DS8910F is powered by using the lower set of IBM Z iPDUs (A3 and A4), as shown in [Figure 3-8](#page-53-0).

<span id="page-53-0"></span>*Figure 3-8 DS8910F power connections to IBM Z iPDUs*

[Figure 3-9](#page-54-1) shows a block diagram of the IBM z14 model ZR1 or LinuxONE II model LR1 with the 16U reserved space (Feature Code 0617). The DS8910F modules fit into this space, and the six modules must be installed in the order that is shown.

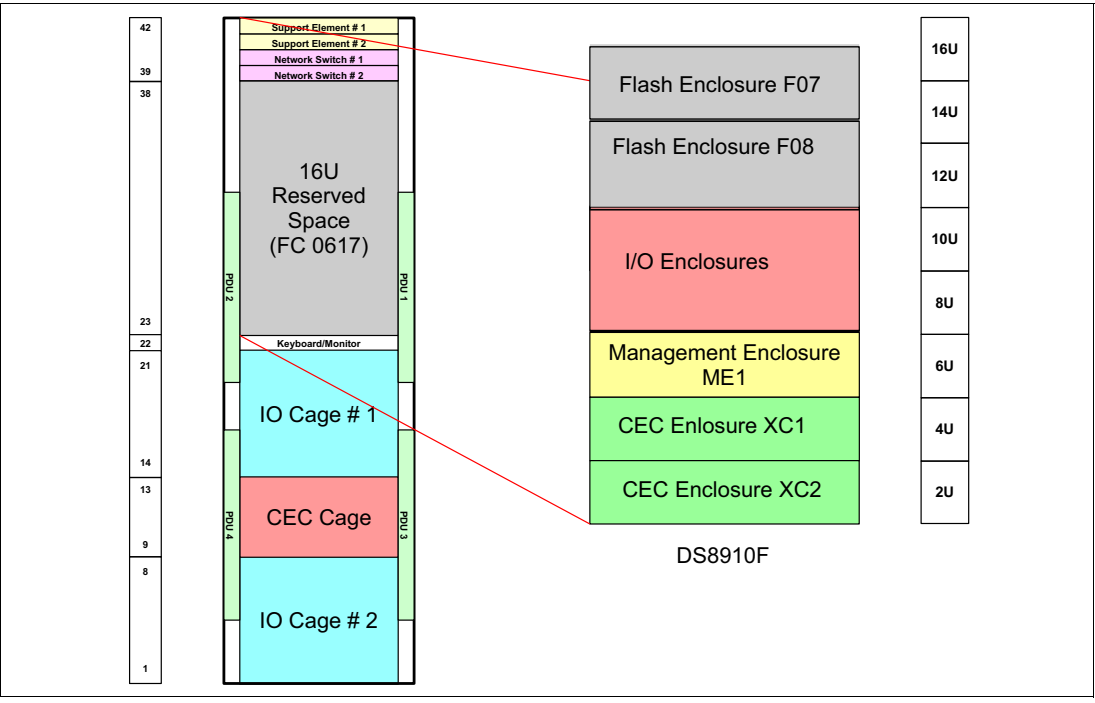

<span id="page-54-1"></span>*Figure 3-9 Block diagram of IBM z14 ZR1 or LinuxONE II LR1 16U reserved space and DS8910F modules*

# <span id="page-54-0"></span>**3.3 Integrating the DS8910F into a standard 19-inch rack**

The DS8910F can be integrated into 15U contiguous space of a customer-supplied, standard 19-inch wide rack that conforms to EIA 310D specification.

When ordering the DS8910F to be integrated into a conforming standard 19-inch wide rack, the DS8910F field merge Feature Code 0939 must be ordered.

The standard 19-inch wide rack must conform to the following EIA 310D specifications:

- -19-inch EIA rails
- -Minimum rail depth of 720 mm
- -Maximum rail depth of 780 mm

The following configurations are available when integrating into the standard 19-inch wide rack:

 $\blacktriangleright$  All six DS8910F modules are integrated into 15U contiguous space of the intended rack in the specified order. [Figure 3-10](#page-55-0) shows a block diagram that presents the DS8910F in a standard 19-inch rack. This configuration is the minimum configuration with one pair of HPFE. An optional 1U Display can be installed at 16U.

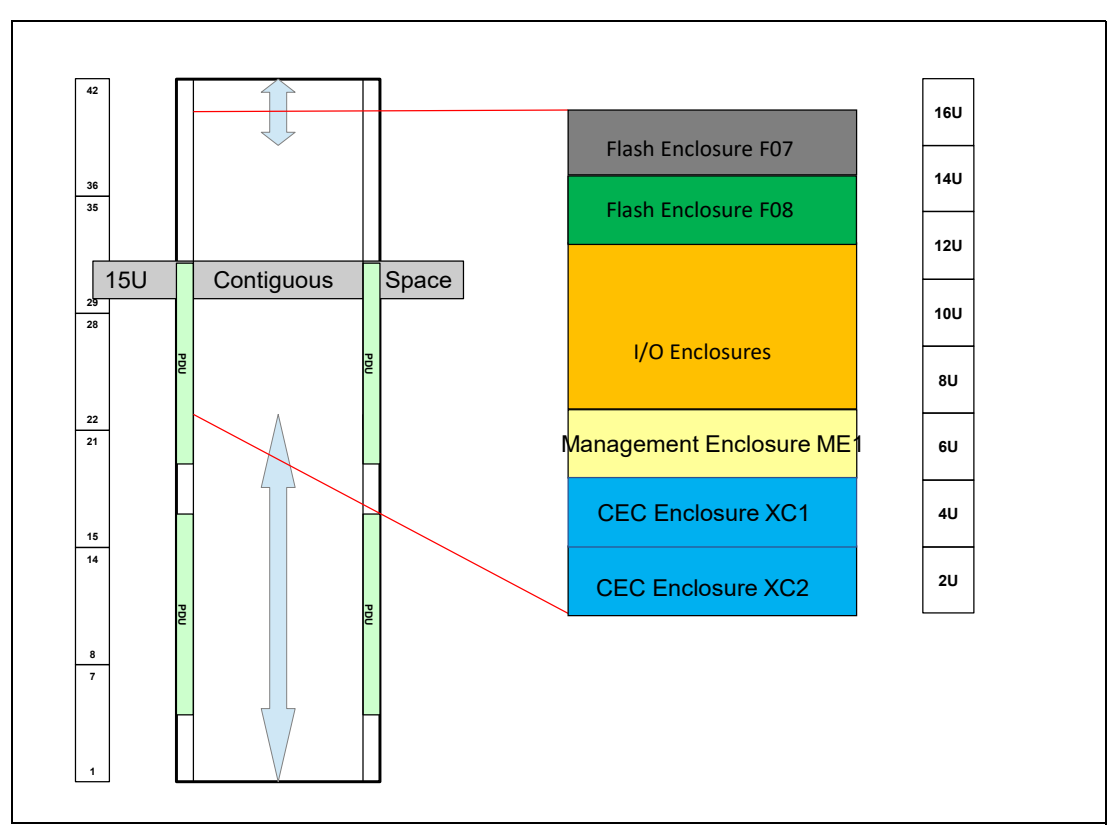

<span id="page-55-0"></span>*Figure 3-10 DS8910F in a standard 19-inch 15U space*

► All eight DS8910F modules are integrated into 19U contiguous space of the intended rack in the specified order. This configuration is the maximum supported configuration with two pairs of HPFEs. The optional display Feature Code 1765 adds 1U to contiguous space. [Figure 3-11](#page-56-1) shows the maximum configuration when integrating DS8910F into the 19-inch wide standard rack.

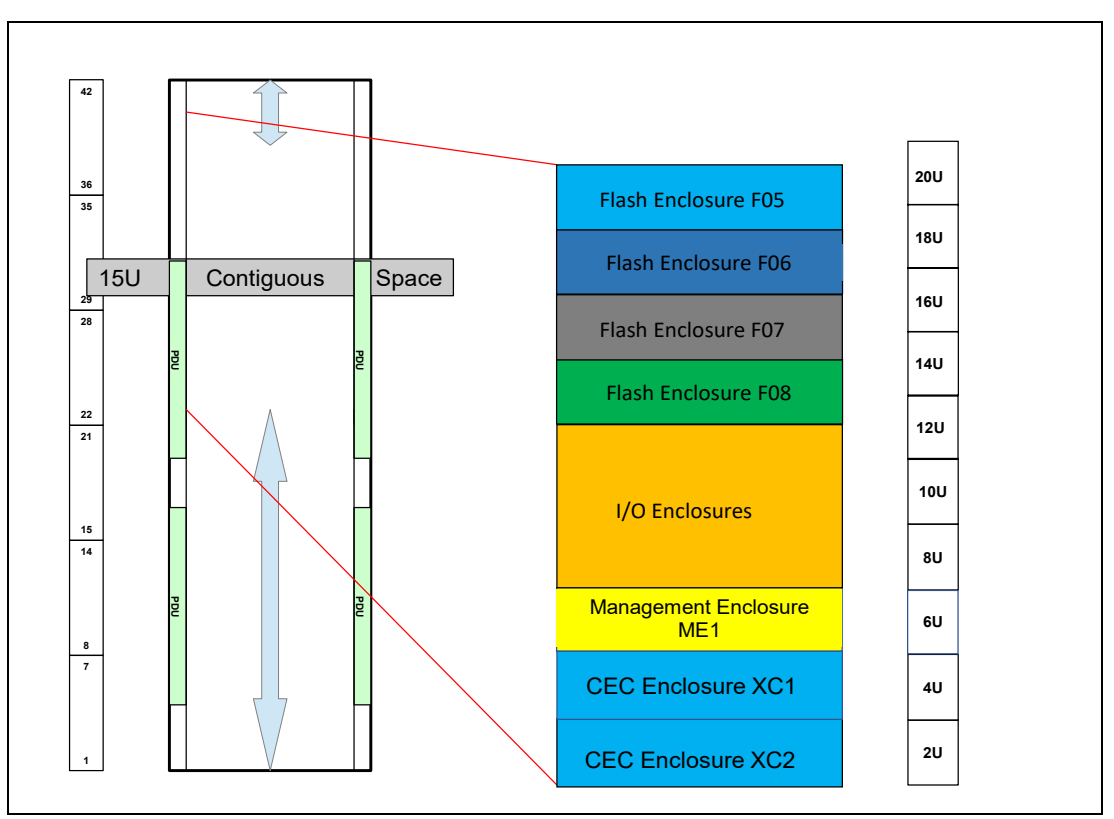

<span id="page-56-1"></span>*Figure 3-11 DS8910F in a standard 19-inch 19U space*

#### <span id="page-56-0"></span>**3.3.1 Planning the installation into a conforming standard 19-inch rack**

**Note:** A keyboard/mouse and monitor *must* be available to install and service the DS8910F.

The standard 19-inch wide rack installation (Feature Code 0939) supports an optional 1U keyboard and display (Feature Code 1765). The 15U contiguous space requirement does not include space for the optional keyboard and display, but they are not required to reside contiguously with the DS8910F.

For accessibility, the keyboard and display must be mounted at a height of 38 - 117 cm. (15 - 46 inches). If a keyboard and display is added, ensure that adequate space is provided to accommodate them. For Feature Code 1765, if no iPDU feature was ordered, customer PDUs will be used and one IEC C13 power connection is required. The model 993 power supplies do not include any power output connectors. You must make one available on the C13 power connection in the rack.

**Note:** Optional Feature Code 1765 (1U keyboard and display) cannot be added between modules of the DS8910F in the 15U of contiguous space.

Alternatively, the customer can provide their own keyboard and display solution. The video connection should be an SVGA connector. The USB connection should support keyboard and mouse functions. For more information, see [3.1.4, "Planning external connectivity" on](#page-45-0)  [page 36.](#page-45-0)

When the DS8910F is integrated into a conforming standard 19-inch wide rack, host connectivity can be to following components:

- Any supported distributed systems that are inside or outside the same rack
- ► IBM Z hosts
- ► Other DS8000 systems through Copy Services

For more information about supported host connectivity, see the *DS8910F Introduction and Planning Guide*, SC27-9560.

The DS8910F requires two service representatives to install into the designated rack. Although the DS8910F can be installed in 15U or 19U of contiguous space at any height in the rack, consider the position in the rack where it is installed because of the weight of the components and accessibility for service.

Ensure that an approved safety appliance is available for installation and service. [Table 3-7 on](#page-45-2)  [page 36](#page-45-2) lists the safety equipment that can be ordered with the DS8910F.

# **A**

# <span id="page-58-0"></span>**Remote Code Load**

For the DS8910F and other DS8900 models, IBM is adopting Remote Code Load (RCL) as the default delivery and installation of microcode upgrades.

This appendix describes the process.

## <span id="page-59-0"></span>**Overview**

With RCL, IBM provides an efficient and secure method to update the DS8000 systems microcode in a concurrent way without interrupting business operations.

**Important:** IBM is adopting RCL as the default delivery for DS8000 code upgrades.

RCL is the trusted process of having IBM support personnel securely connect to a DS8000 system, enable the remote acquisition, perform the distribution and activation of Licensed Internal Code (LIC) bundles, and Install Corrective Service (ICS) images.

The RCL process is concurrent; that is, it can be run without interruptions in the business operations. This process consists of the following steps, as shown in [Figure A-1](#page-59-1):

- 1. IBM Remote Support work with IBM Technical Advisors for the planning of the microcode update. This process ensures that the client's environment is considered in the planning phase.
- 2. When an RCL is agreed upon and scheduled, an IBM trained resource in the support center starts a session with the target Hardware Management Console (HMC).
- 3. During the agreed upon window, IBM directs the HMC to acquire the code images from the FixCentral repository and prepare for code activation.
- 4. During the customer maintenance window, IBM starts the activation request, which moves the HMCs and DS8000 to the new target microcode level.

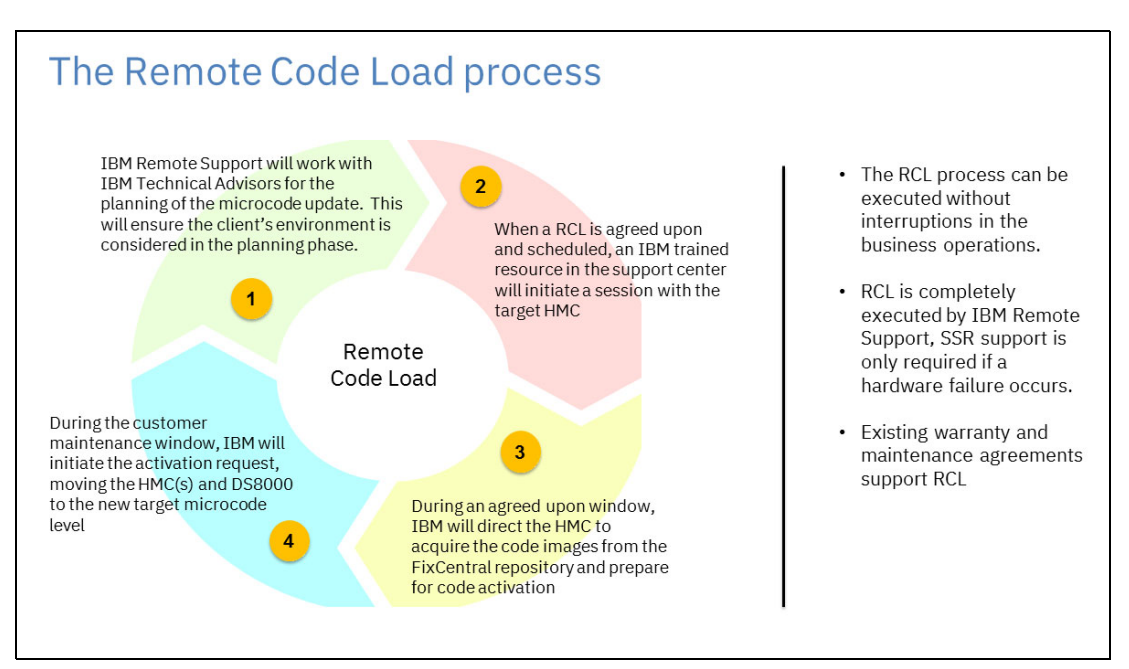

<span id="page-59-1"></span>*Figure A-1 Remote Code Load process*

# <span id="page-60-0"></span>**Related publications**

The publications that are listed in this section are considered suitable for a more detailed description of the topics that are covered in this paper.

## <span id="page-60-1"></span>**IBM Redbooks**

The following IBM Redbooks publications provide more information about the topic in this document. Some publications that are referenced in this list might be available in softcopy only:

- *IBM DS8000 High-Performance Flash Enclosure Gen2 (DS8000 R9.0)*, REDP-5422
- *IBM DS8900F Architecture and Implementation*, SG24-8456
- *IBM DS8900F Product Guide*, REDP-5554
- *IBM Power Systems S922, S914, and S924 Technical Overview and Introduction*, REDP-5497

You can search for, view, download, or order these documents and other Redbooks, Redpapers, web docs, drafts, and other materials, at the following website:

**[ibm.com](http://www.redbooks.ibm.com/)**[/redbooks](http://www.redbooks.ibm.com/)

## <span id="page-60-2"></span>**Other publications**

The following publications are also relevant as further information sources:

- *Command-Line Interface User's Guide,* SC27-8526
- *DS8882F Introduction and Planning Guide*, GC27-9529
- *IBM 3907 Installation Manual for Physical Planning (IMPP)*, GC28-6974
- *IBM 8562 Installation Manual for Physical Planning (IMPP)*, GC28-7011
- *IBM DS8000 Host Systems Attachment Guide*, SC27-9563
- *IBM DS8900F Introduction and Planning Guide*, SC27-9560

## <span id="page-60-3"></span>**Online resources**

The DS8900F IBM Knowledge Center website also is relevant as a further information source:

[https://www.ibm.com/support/knowledgecenter/SSHGBU\\_9.1.0/](https://www.ibm.com/support/knowledgecenter/SSHGBU_9.0.0/)

# <span id="page-60-4"></span>**Help from IBM**

IBM Support and downloads:

**[ibm.com](http://www.ibm.com/support/)**[/support](http://www.ibm.com/support/)

IBM Global Services:

**[ibm.com](http://www.ibm.com/services/)**[/services](http://www.ibm.com/services/)

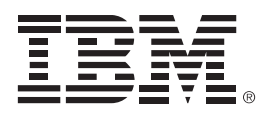

ISBN 0738459232 REDP-5566-01

Printed in U.S.A.

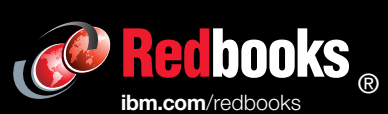

Get connected

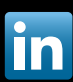